# **Og(h)am and Linked Open Data**

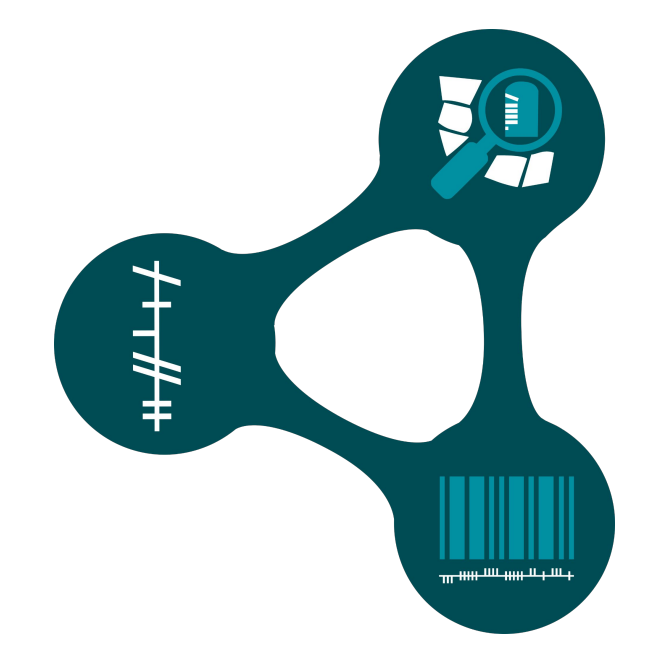

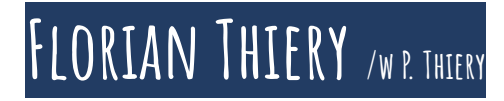

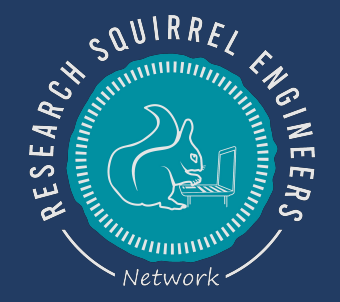

## **UK-Ireland DH Association | Annual Event 2024** University College Cork (UCC) | 04. - 05. June 2024 SESSION 3A - TALK 3A.III

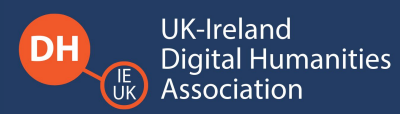

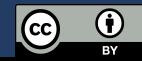

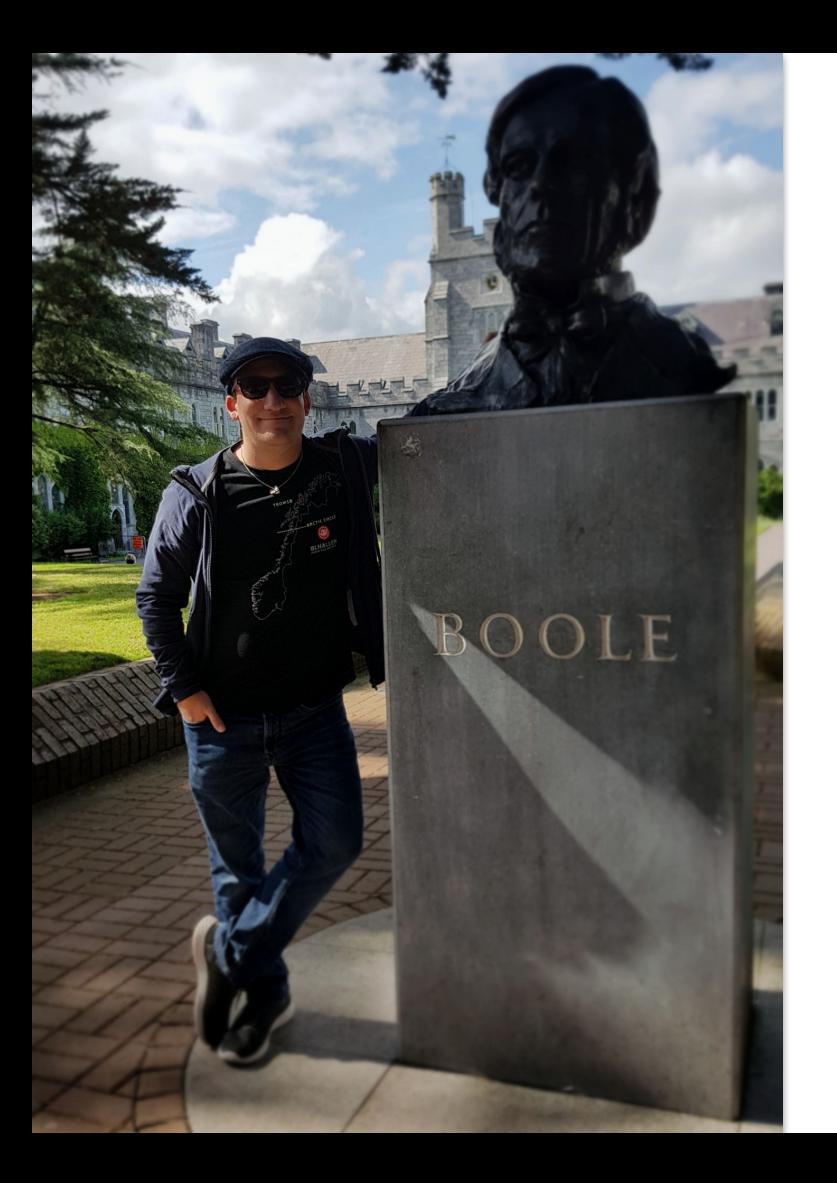

# **That is Me…**

## **Florian Thiery M.Sc. LEIZA | Research software engineer at Dep. Of Scientific IT Head Squirrel | Research Squirrel Engineers Network**

**ORCID | 0000-0002-3246-3531 E-Mail | mail@fthiery.de GitHub | florianthiery Twitter | fthierygeo**

This project is funded by Wikimedia Deutschland e. V. within the **Open Science Fellows Program.** 

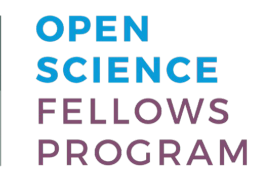

wmde.org/opensciencefellows

**Fellowship of the open Science Fellows Program Wikimedia Deutschland e.V. - 2020/2021**

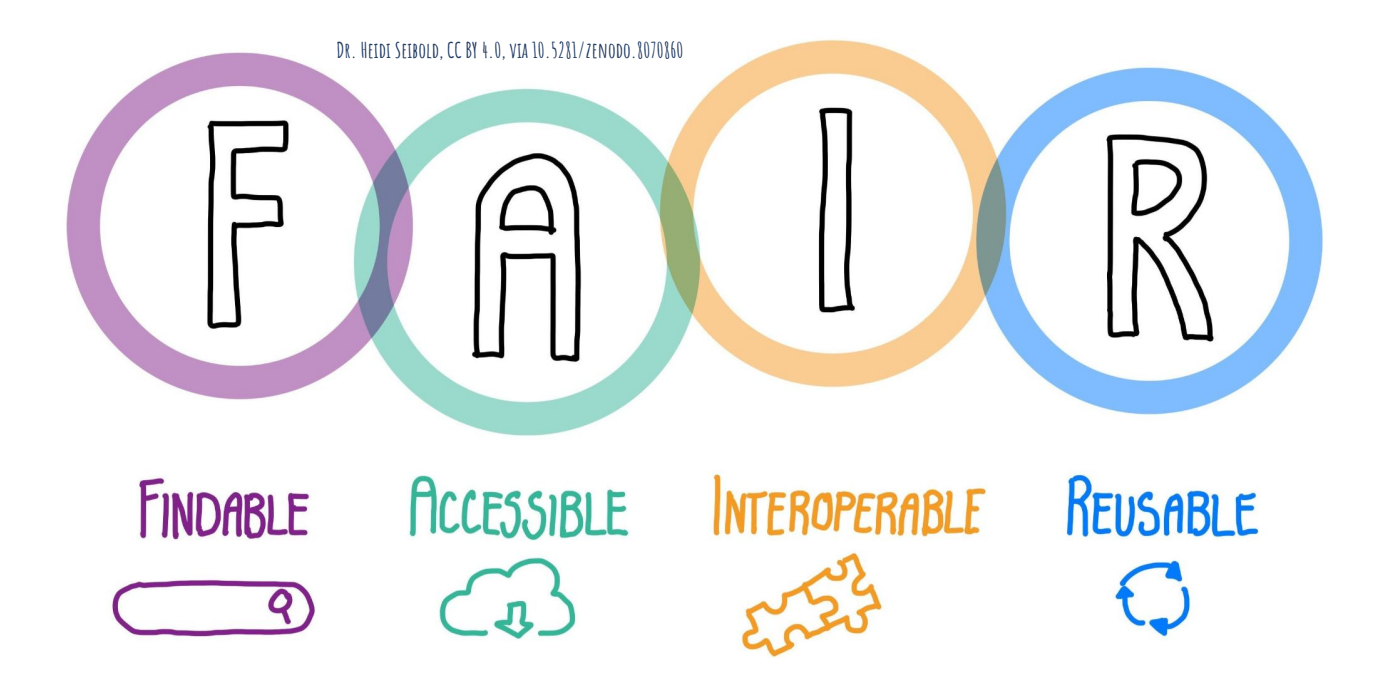

# **In order to create Open, reproducible and understandable data for re-use, Data must be FAIR.**

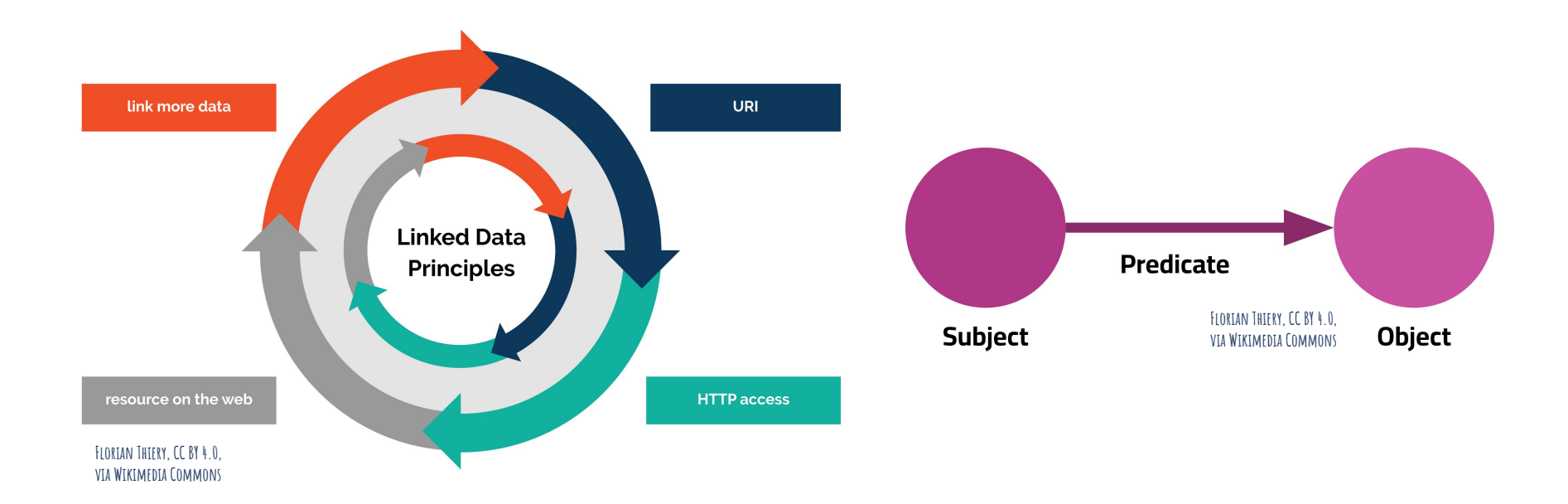

# **For the linking of data and FAIRification, the Linked Open Data (LOD) is the method of choice.**

# **Linked Open Ogham ?!**

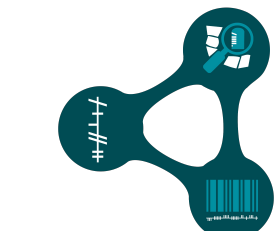

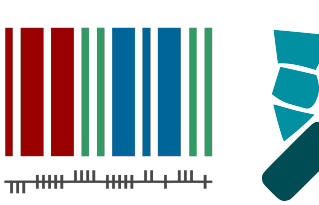

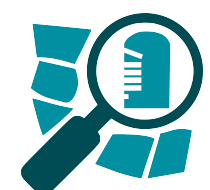

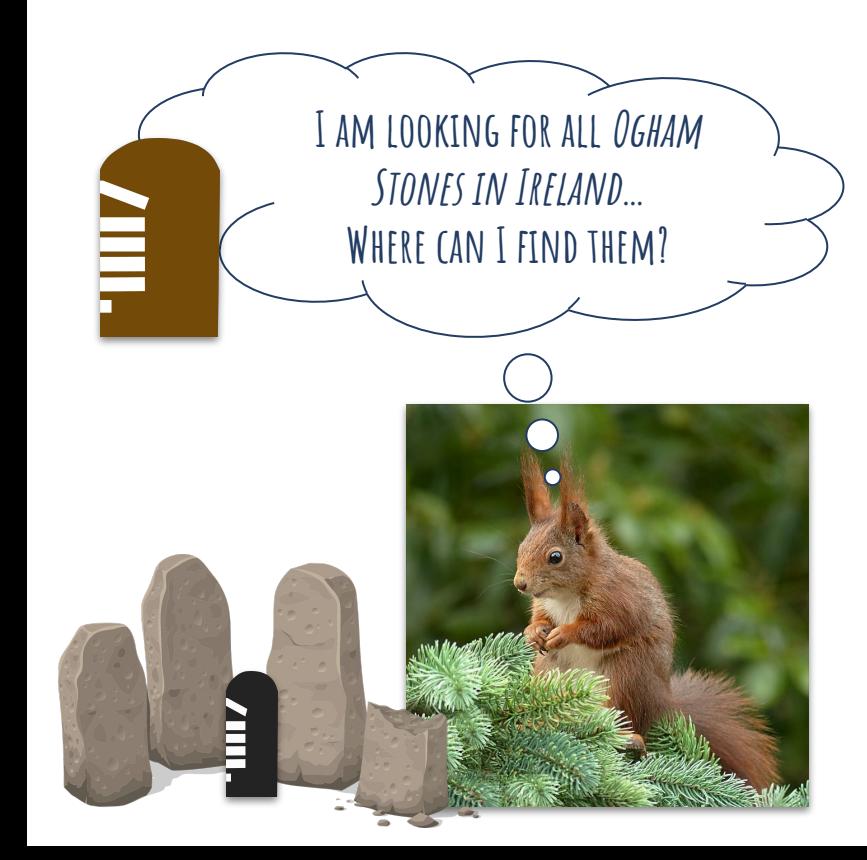

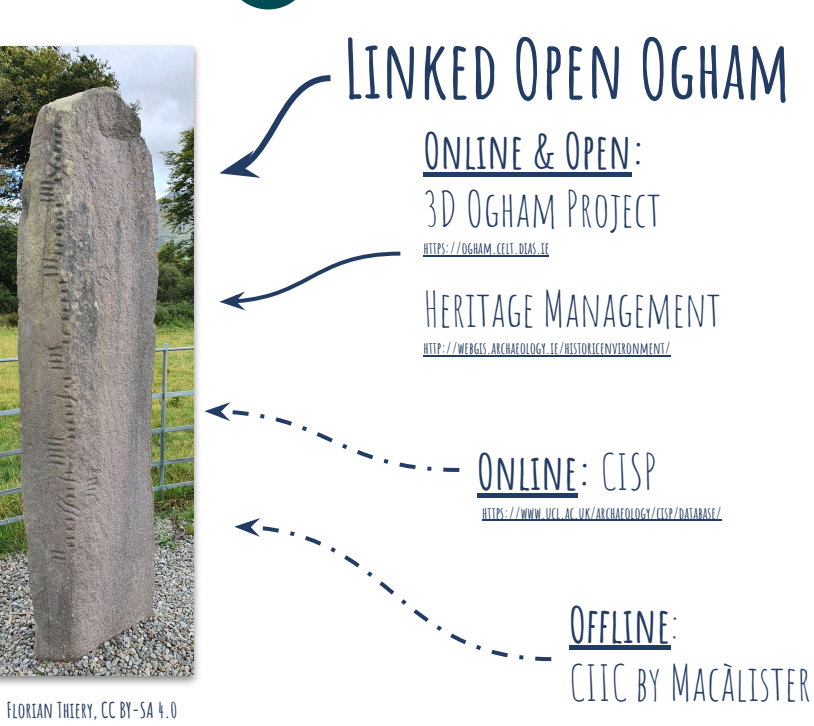

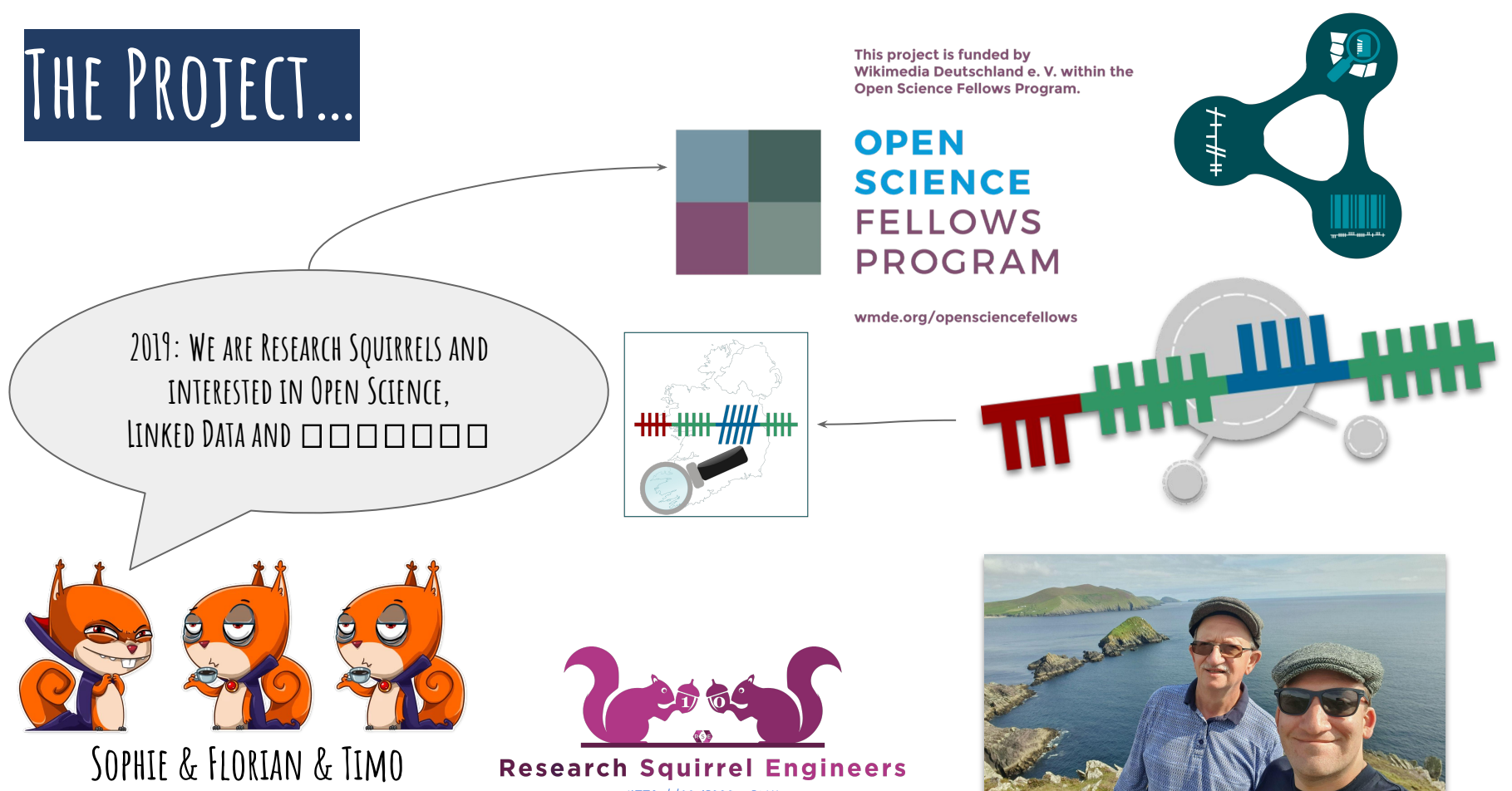

@idhrenil @fthierygeo @situxxx

[http://squirrel.link](http://squirrel.link/)

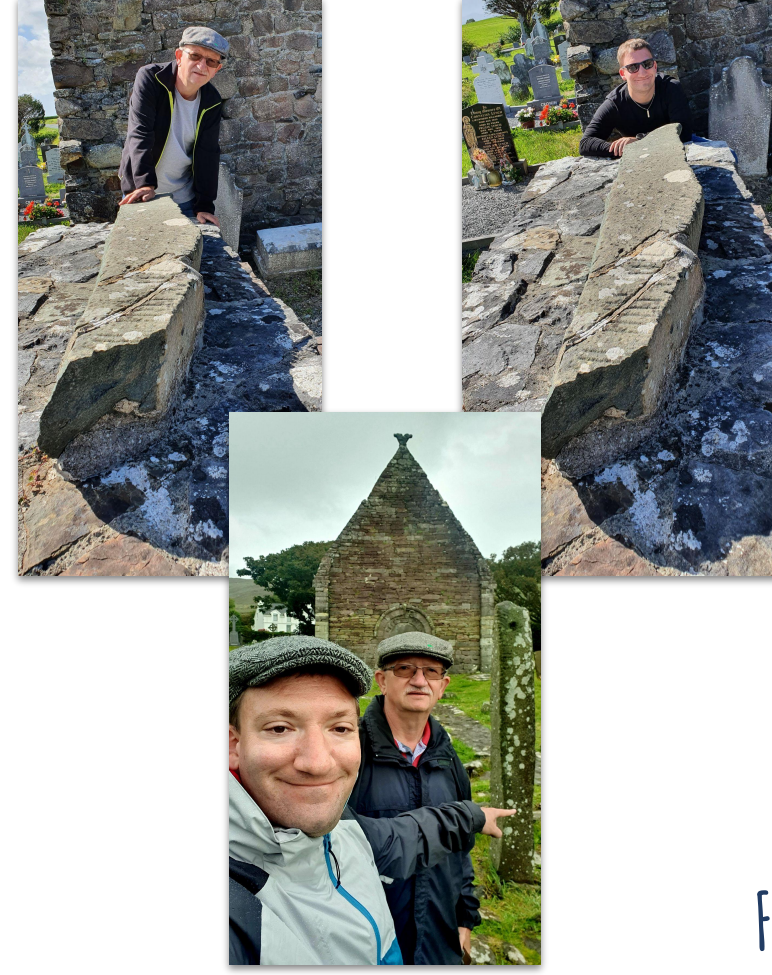

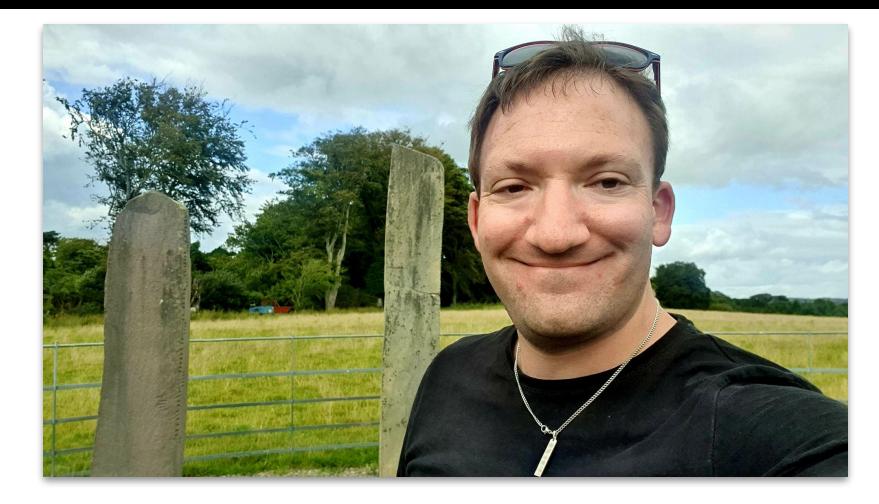

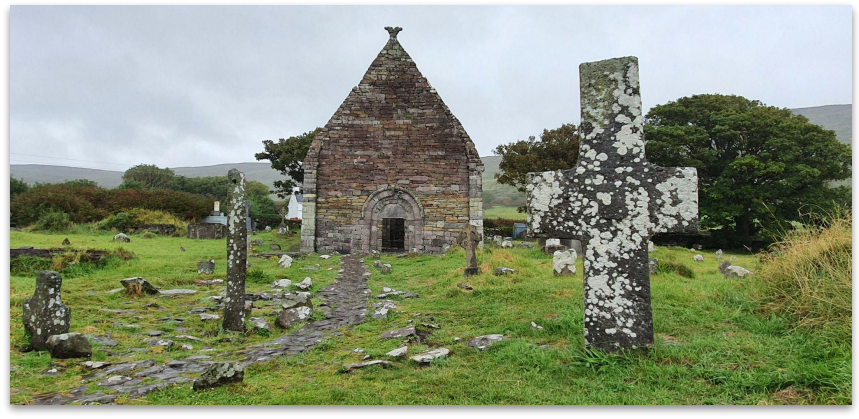

**Flo & peter on Ogham Tour**

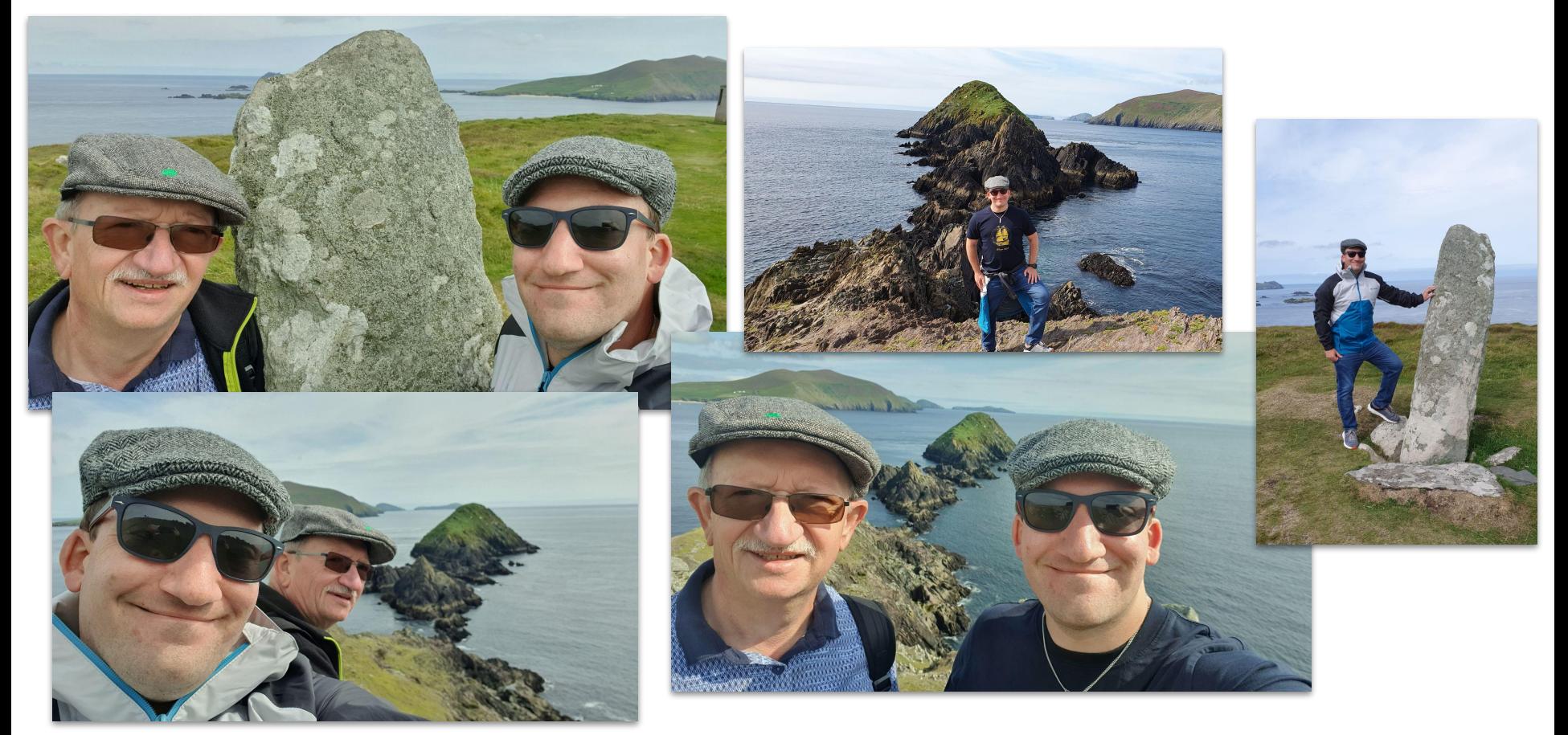

**Flo & peter on Ogham Tour**

# **Linked Open Ogham Workflow**

# **The Linked open Ogham data workflow!**

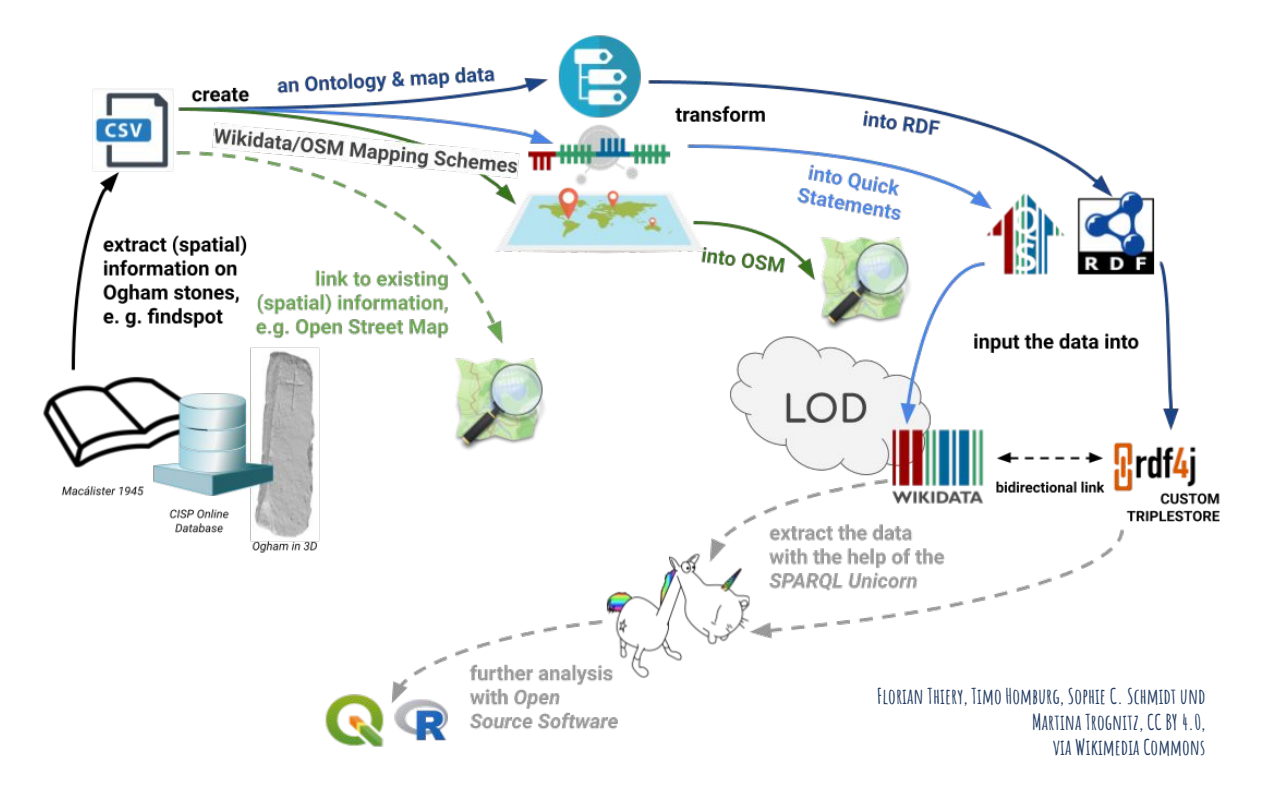

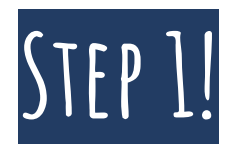

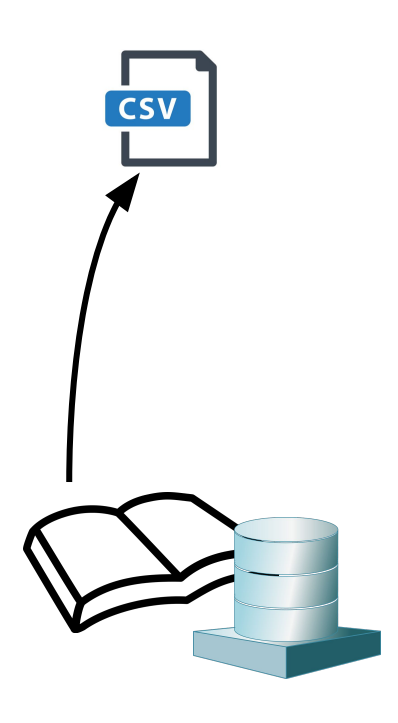

## **Primary data is digitised and saved as CSV for further processing.**

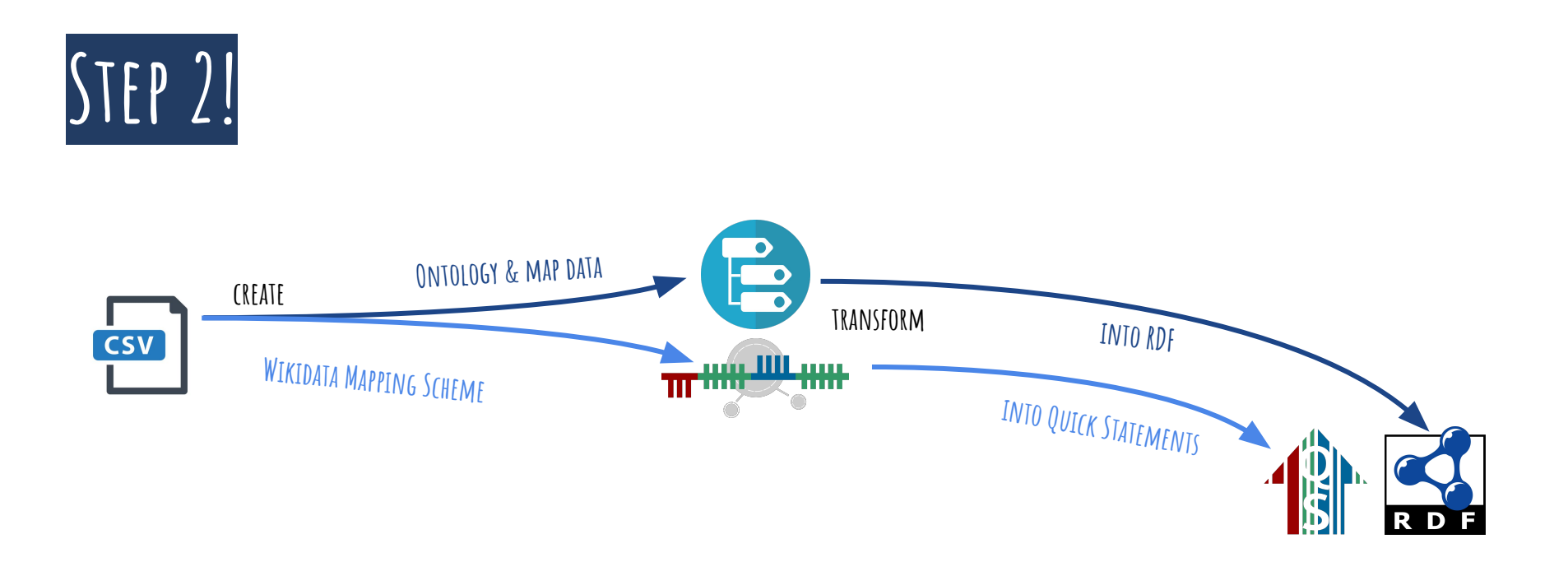

## **'Data modelling schemes are created to transform the data into RDF or quick statements with the help of Python scripts.**

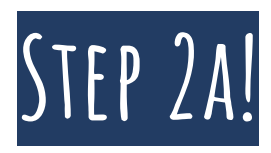

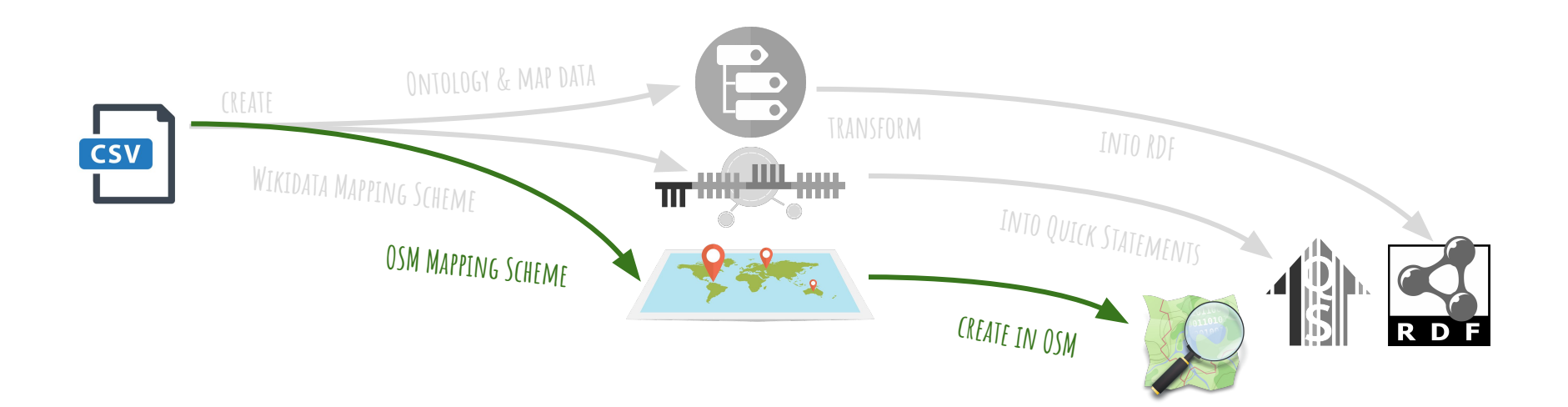

## **OSM data is entered manually.**

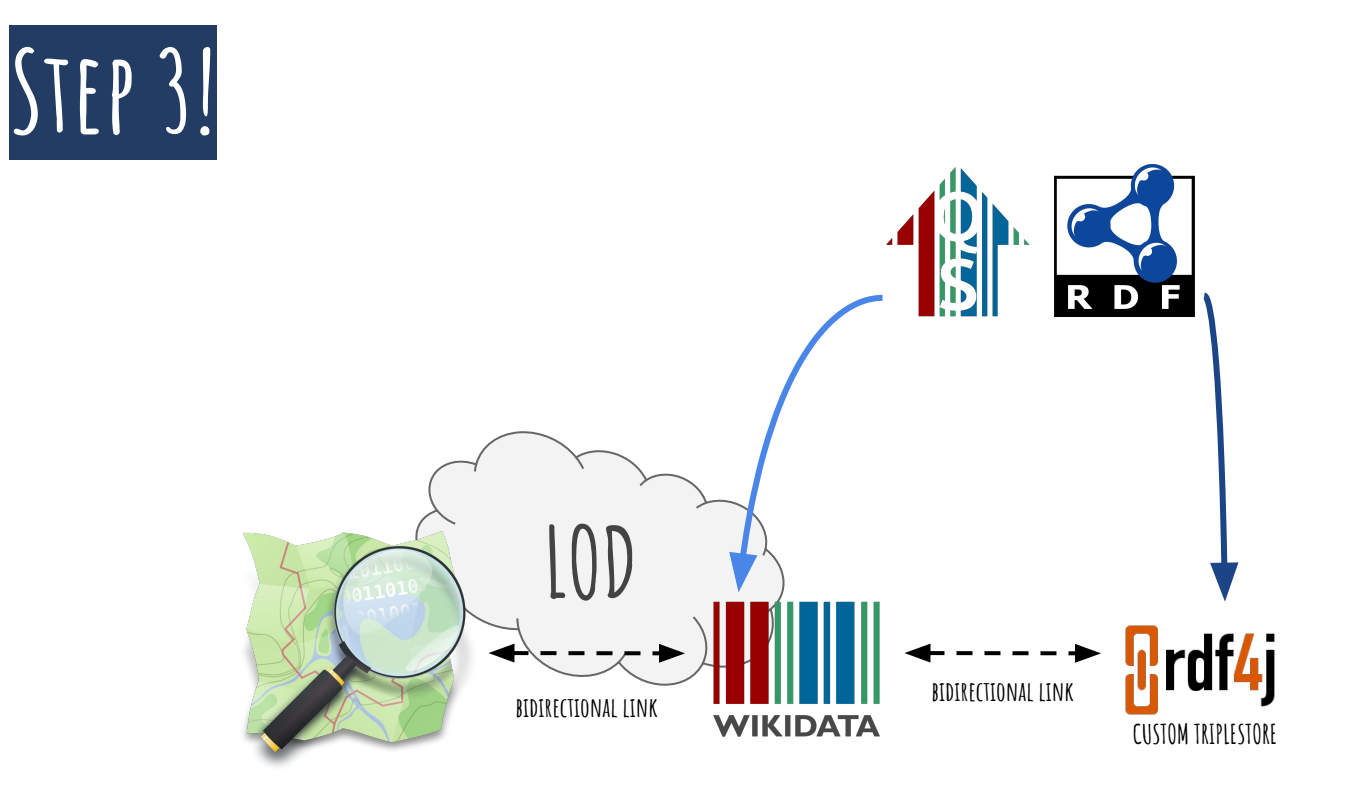

## **The data is imported into data stores and linked to each other.**

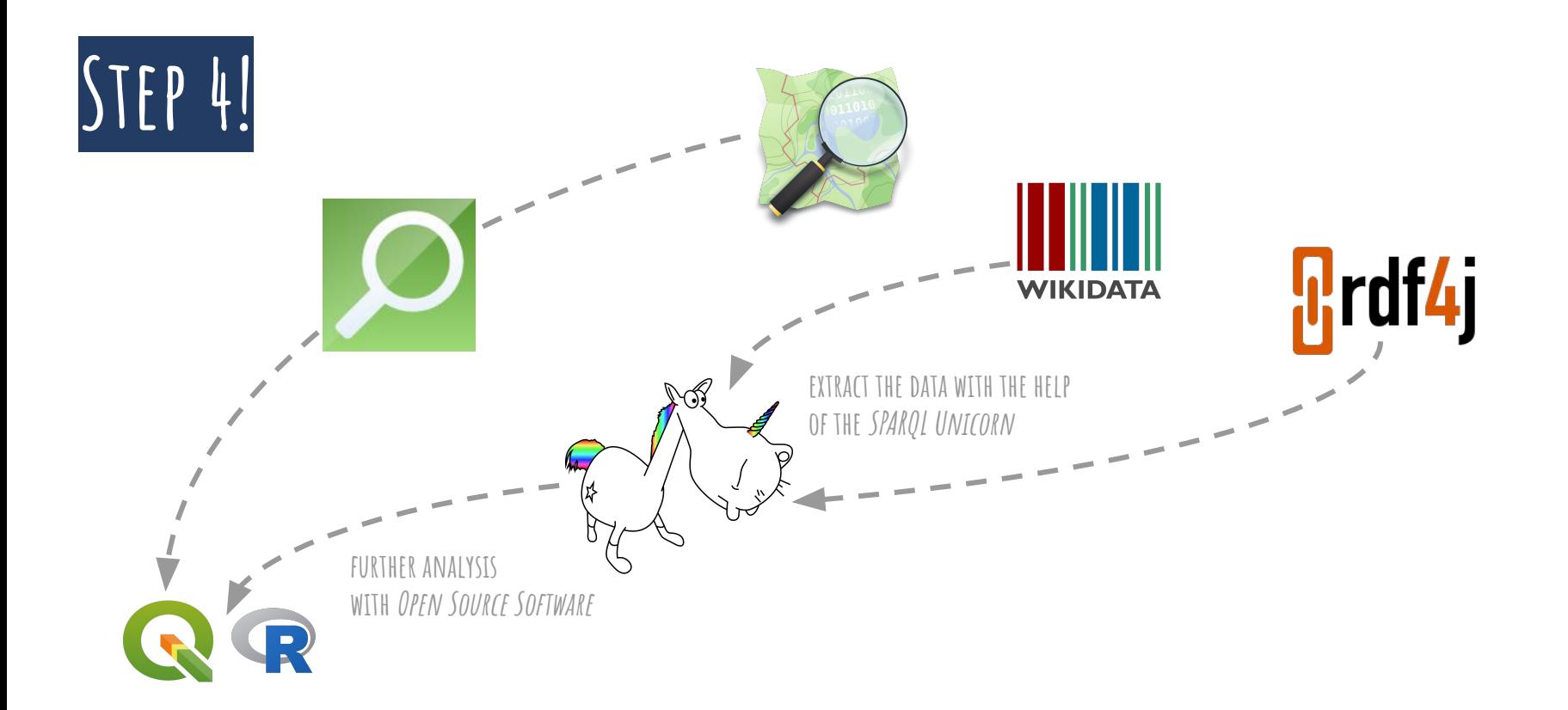

**The data can now be used with Open Source tools.**

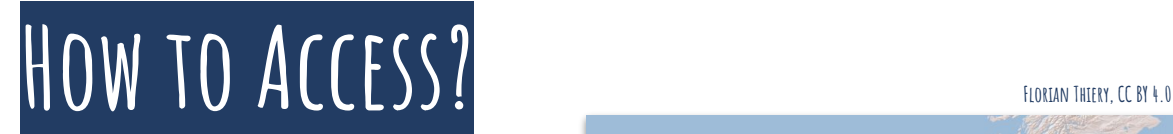

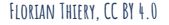

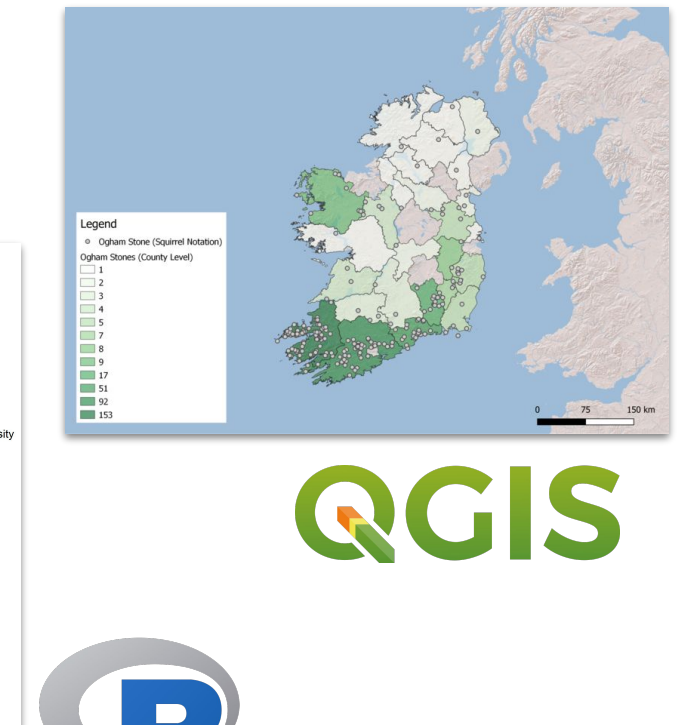

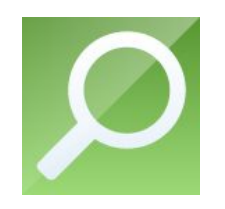

**QuickOSM**

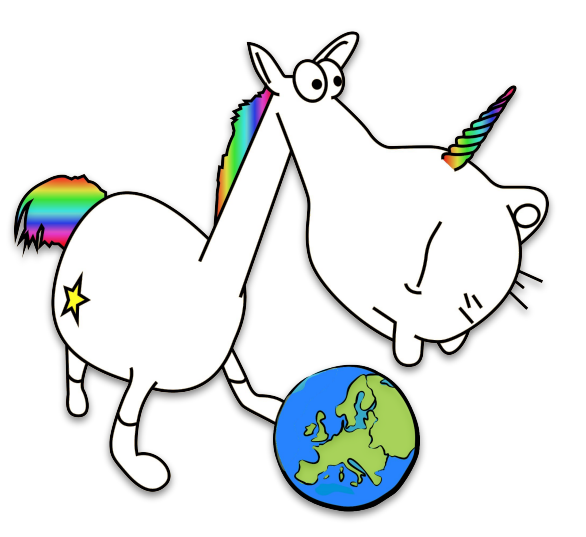

SOPHIE C. SCHMIDT, CC BY 4.0<br>SOPHIE C. SCHMIDT, CC BY 4.0

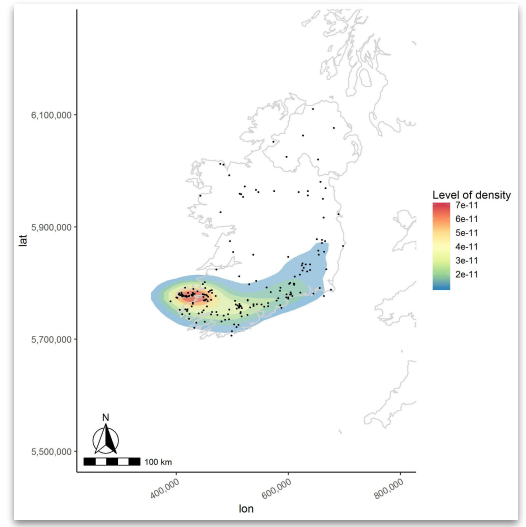

# **How to Access?**

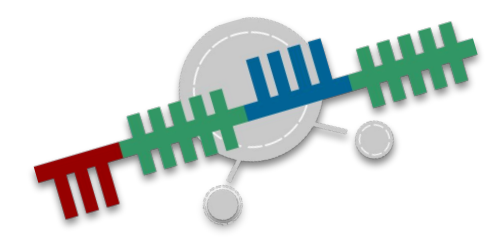

**http://lookup.ogham.link**

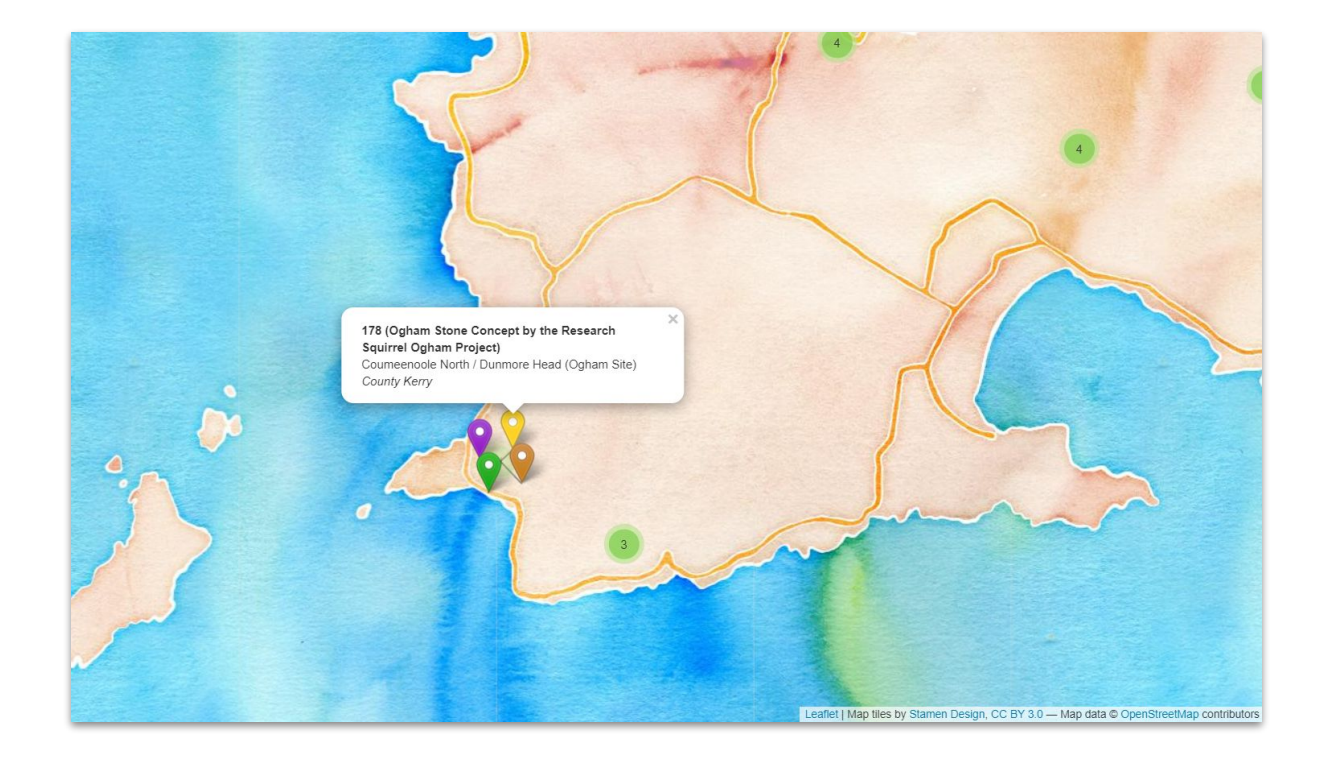

# **Ogham Lookup Tool for Linked Open Ogham**

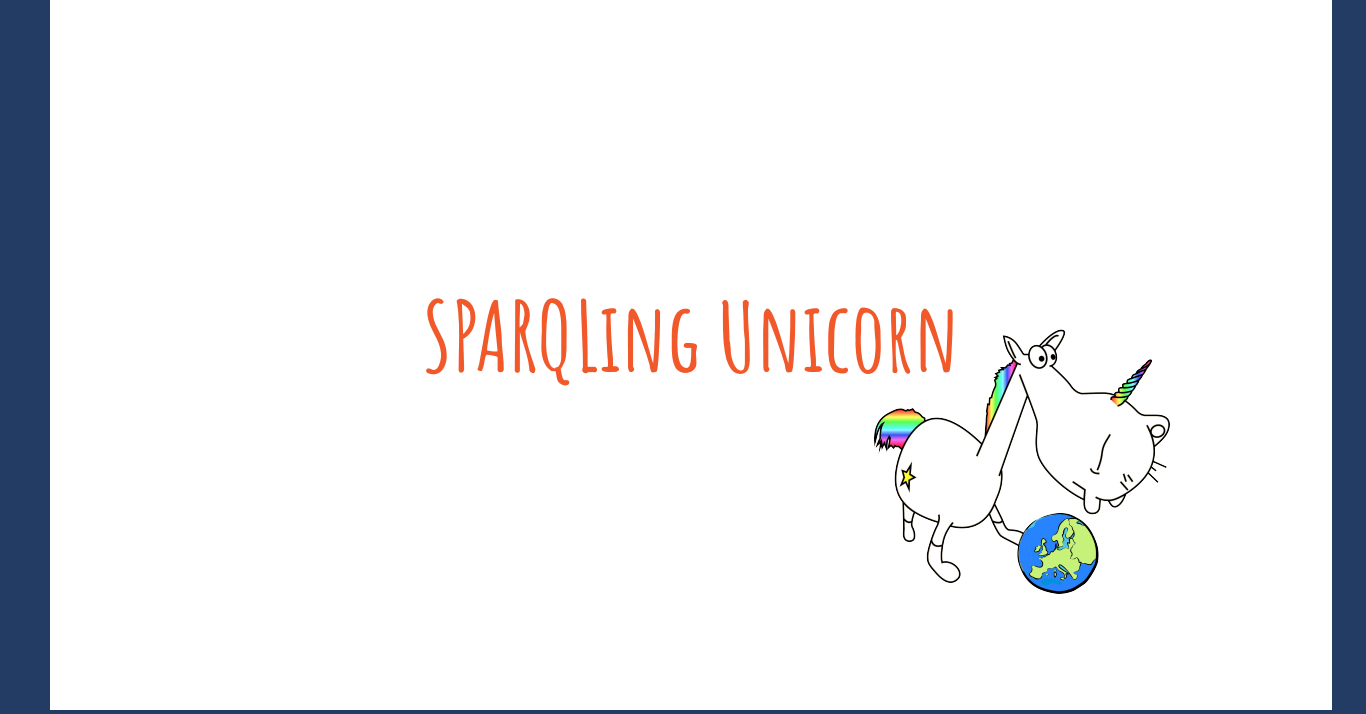

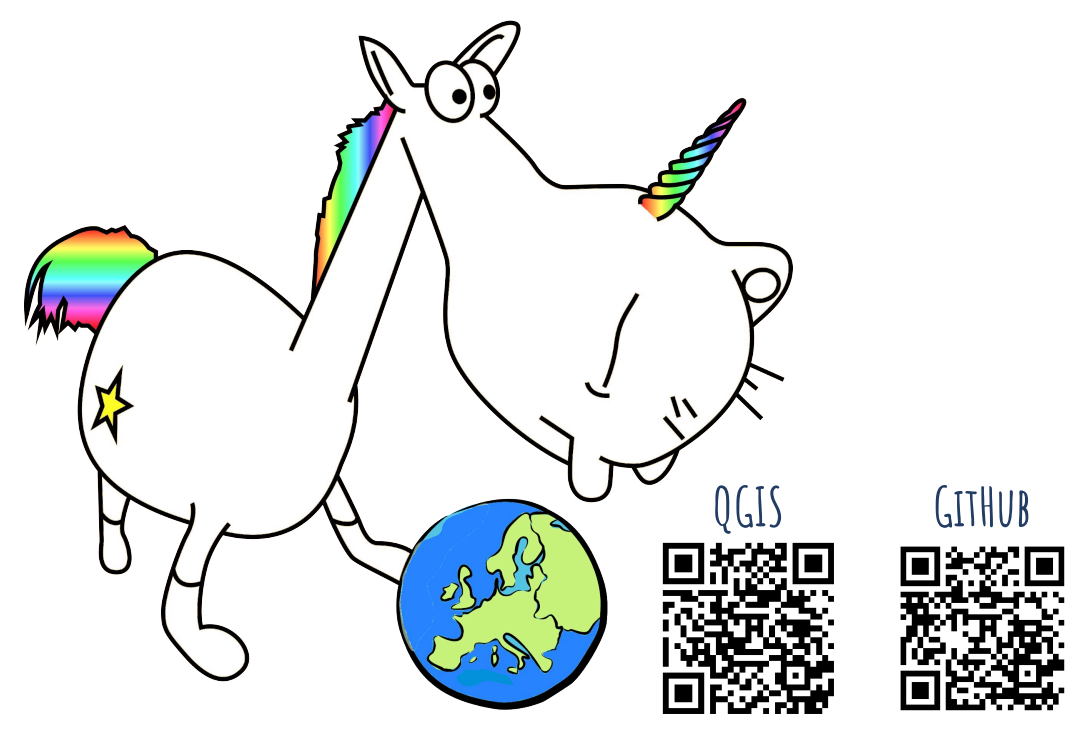

# **The SPARQLing Unicorn QGIS Plugin - a Linked Data Access Point for QGIS**

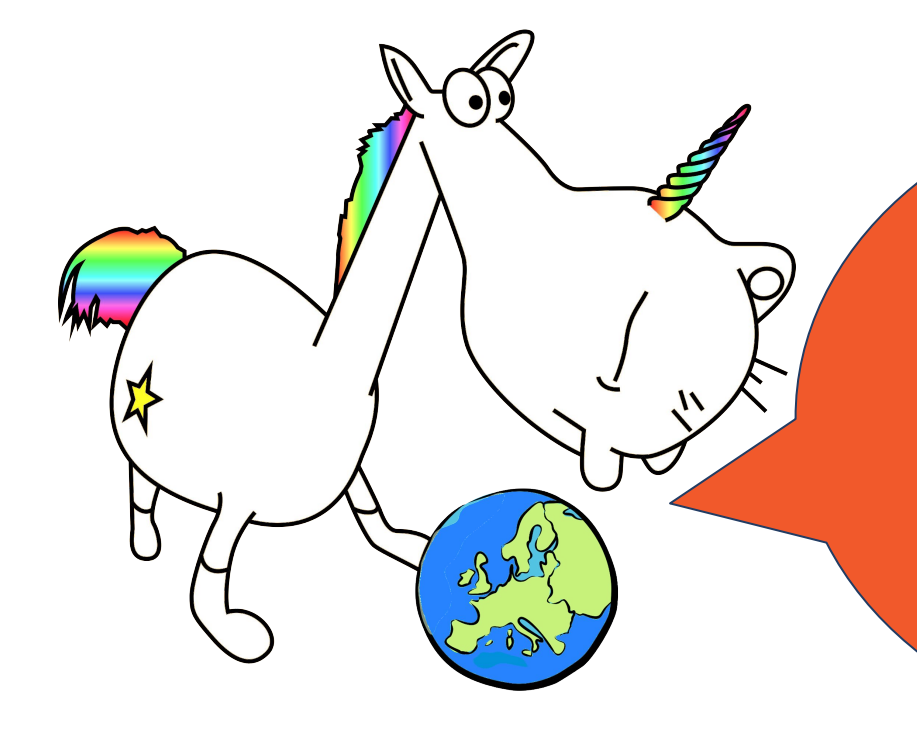

The SPARQL Unicorn allows linked data queries in (Geo)SPARQL to be sent to triple stores and prepares the results for the geocommunity in QGIS.

**The SPARQLing Unicorn QGIS Plugin**

The plugin currently offers three main functions:

(A) Simplified querying of Semantic Web data sources (B) Enrichment of geodata and (C) Transformation of QGIS vector layers to RDF

**The Unicorn's Functions**

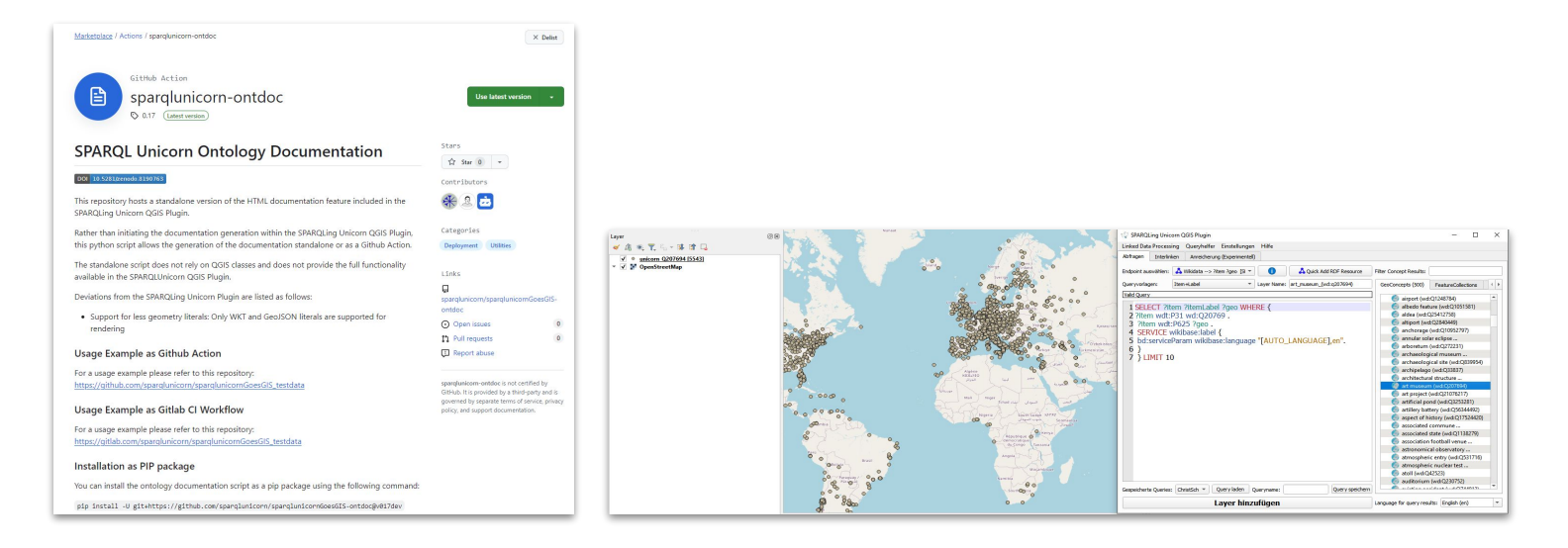

- An extension of the SPARQLing Unicorn QGIS Plugin
- Idea: Convert an RDF Dump to an enriched HTML Deployment
- The result should be ready to host on platforms such as Github and Gitlab Pages
- The Documentation Process should be usable as Continuous Integration components
- The Deployment should be in such a way that it is useful for a maximum of research communities

# **SPARQL Unicorn Ontology Documentation Tool**

Different research communities are used to data being provided differently

- The SPARQL Unicorn Ontology Documentation Tool create data exports
	- different RDF serializations (.TTL, .JSON-LD, .N3)
	- Graph Analysis Data (.graphml, .gexf among others)
	- GeoExports (GeoJSON, KML, GML)
	- Relational Data Exports (.CSV, .TSV, .JSON)

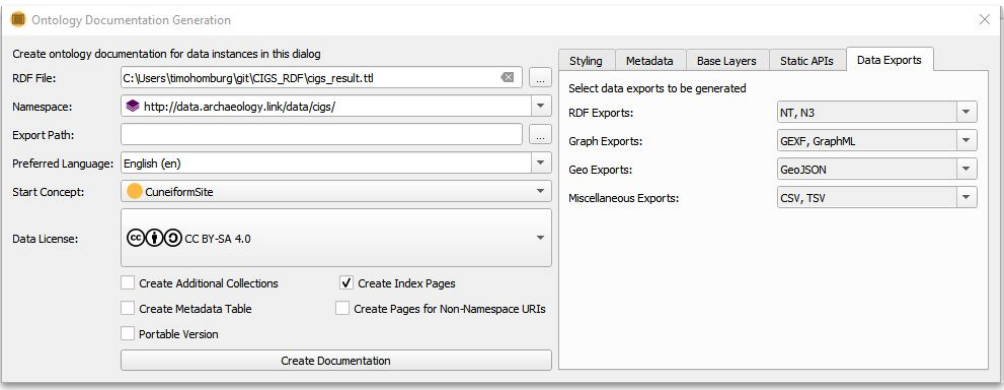

## **Documentation Tool:Data Exports**

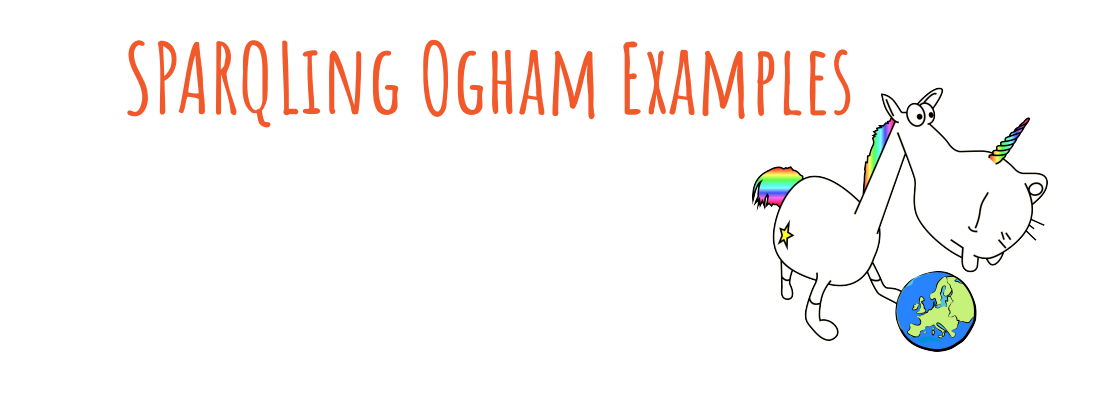

#### <https://linkedopenogham.github.io/ogham-lod/GSD3000003/index.html>

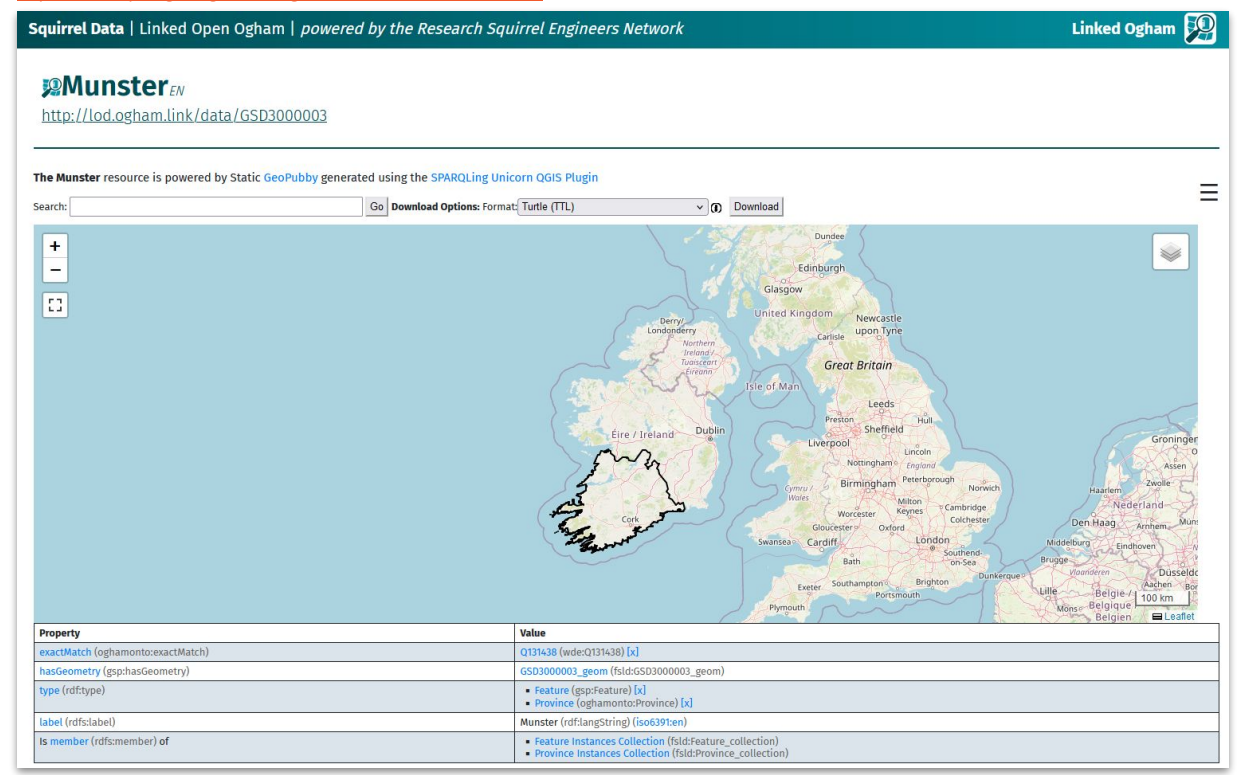

## **Ogham Stones in the Province Munster**

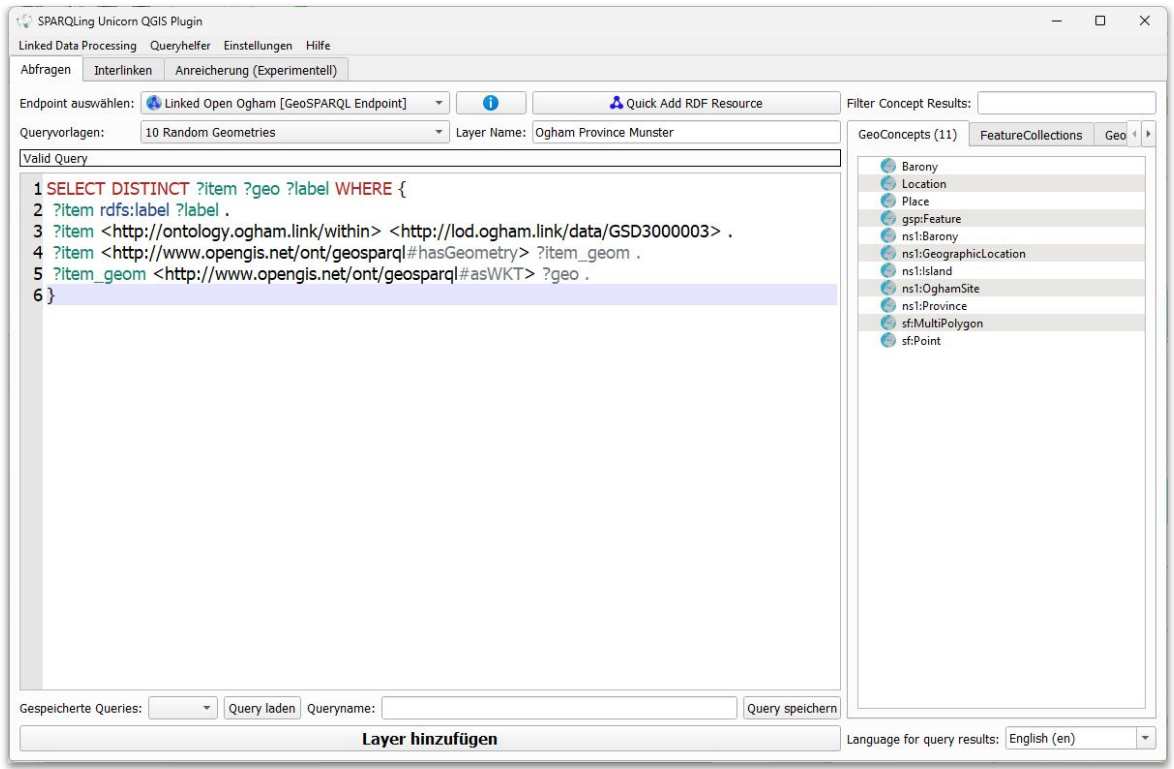

## **Ogham Stones in the Province Munster**

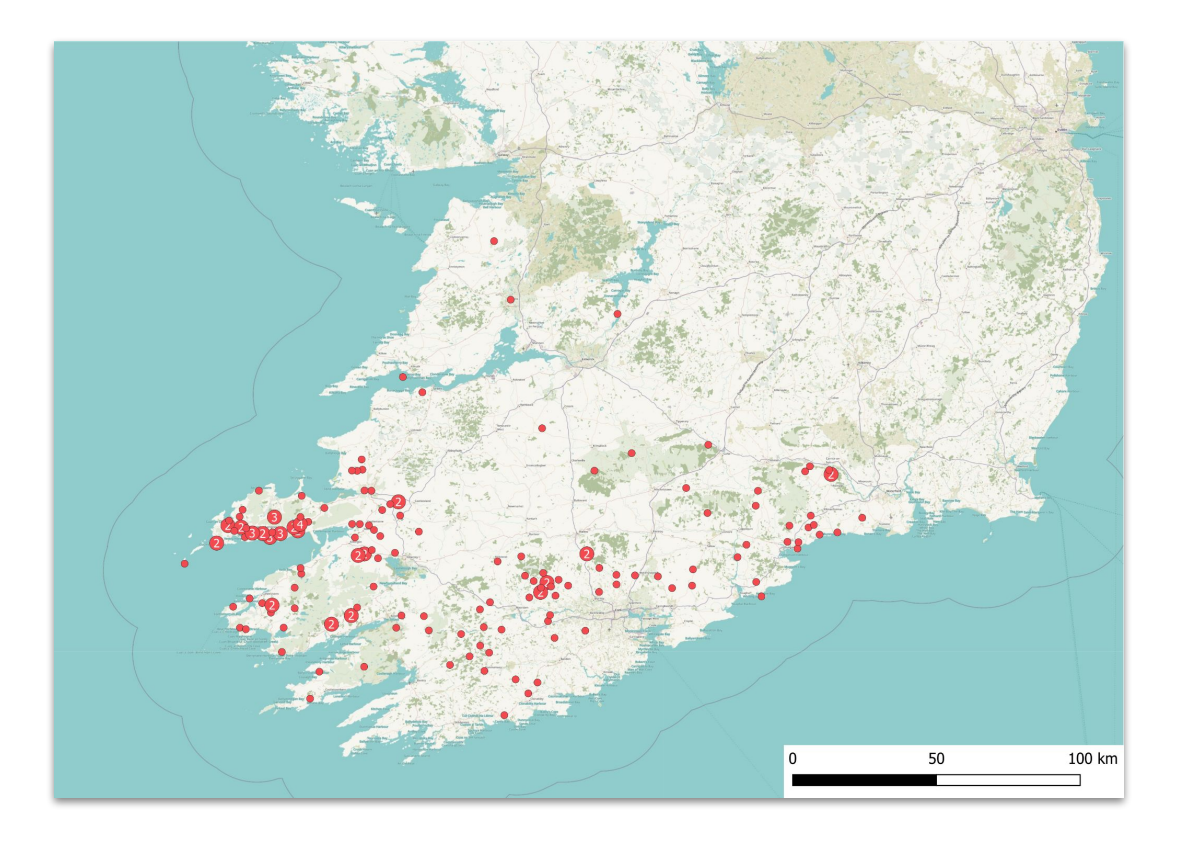

# **Ogham Stones in the Province Munster**

#### <https://linkedopenogham.github.io/ogham-lod/GSD5000077/index.html>

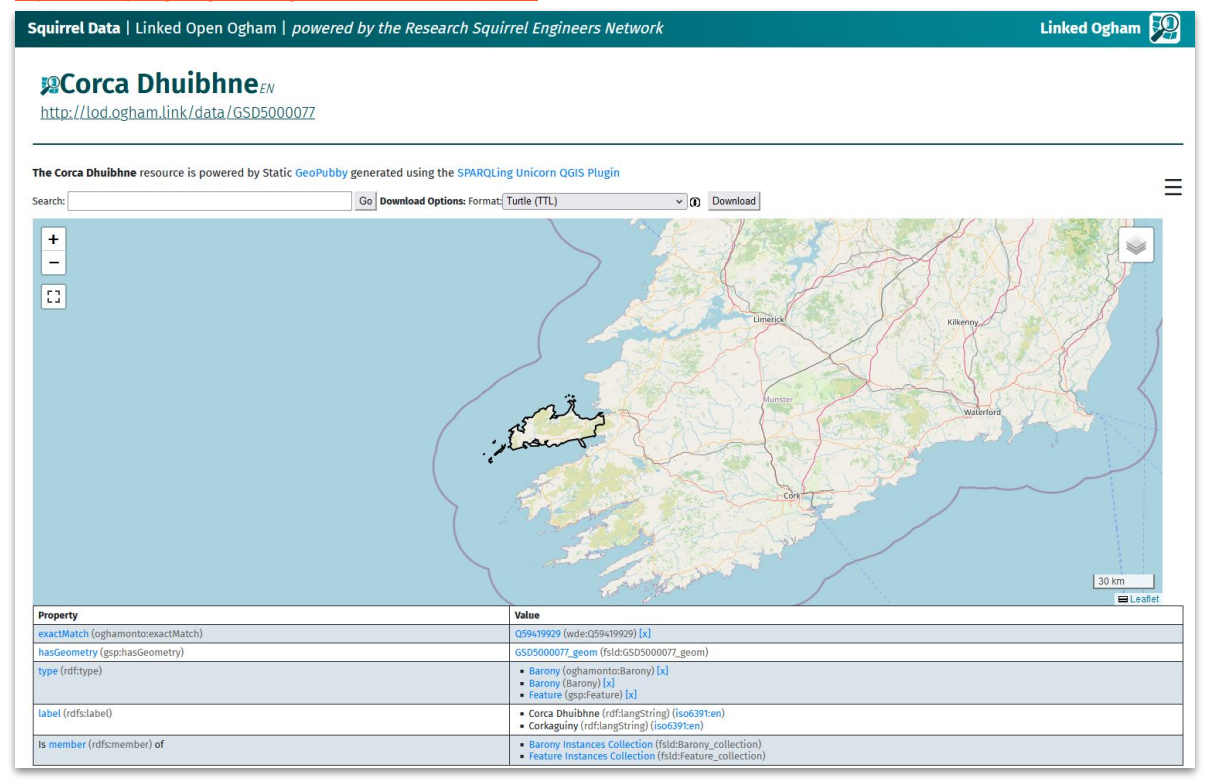

## **Ogham Stones in the Barony Corca Dhuibhne**

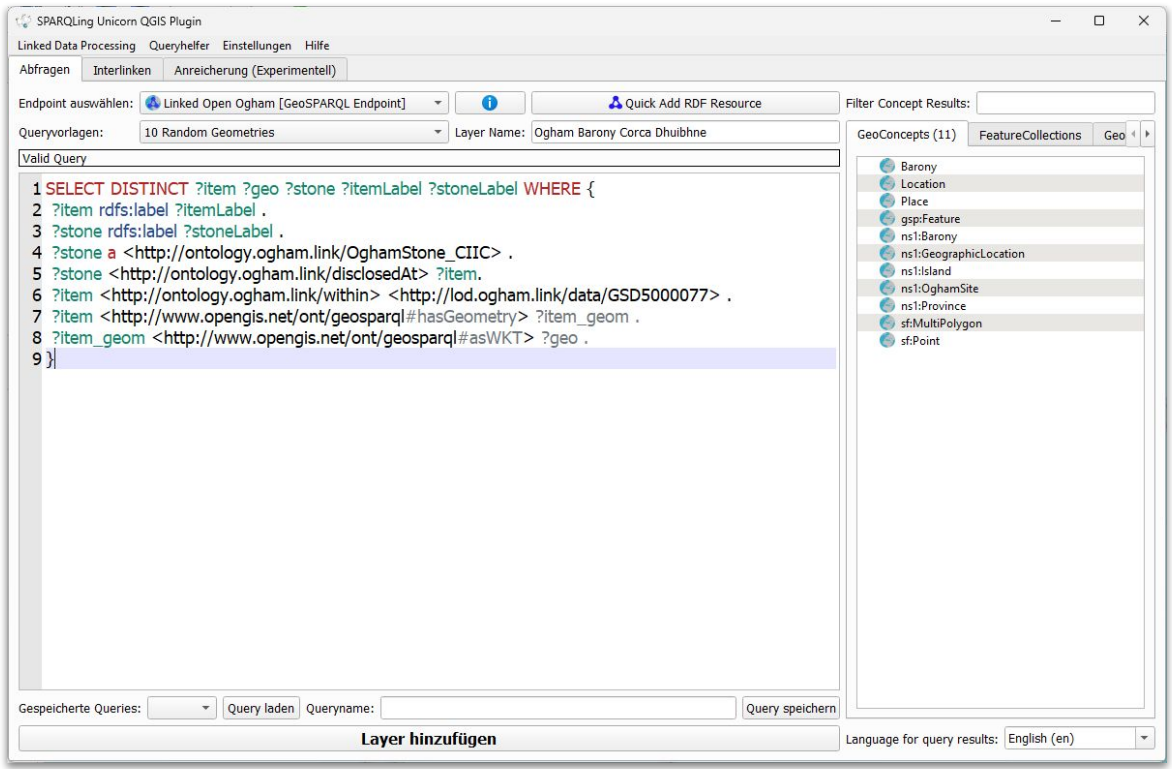

## OGHAM STONES IN THE BARONY CORCA DHUIBHNE

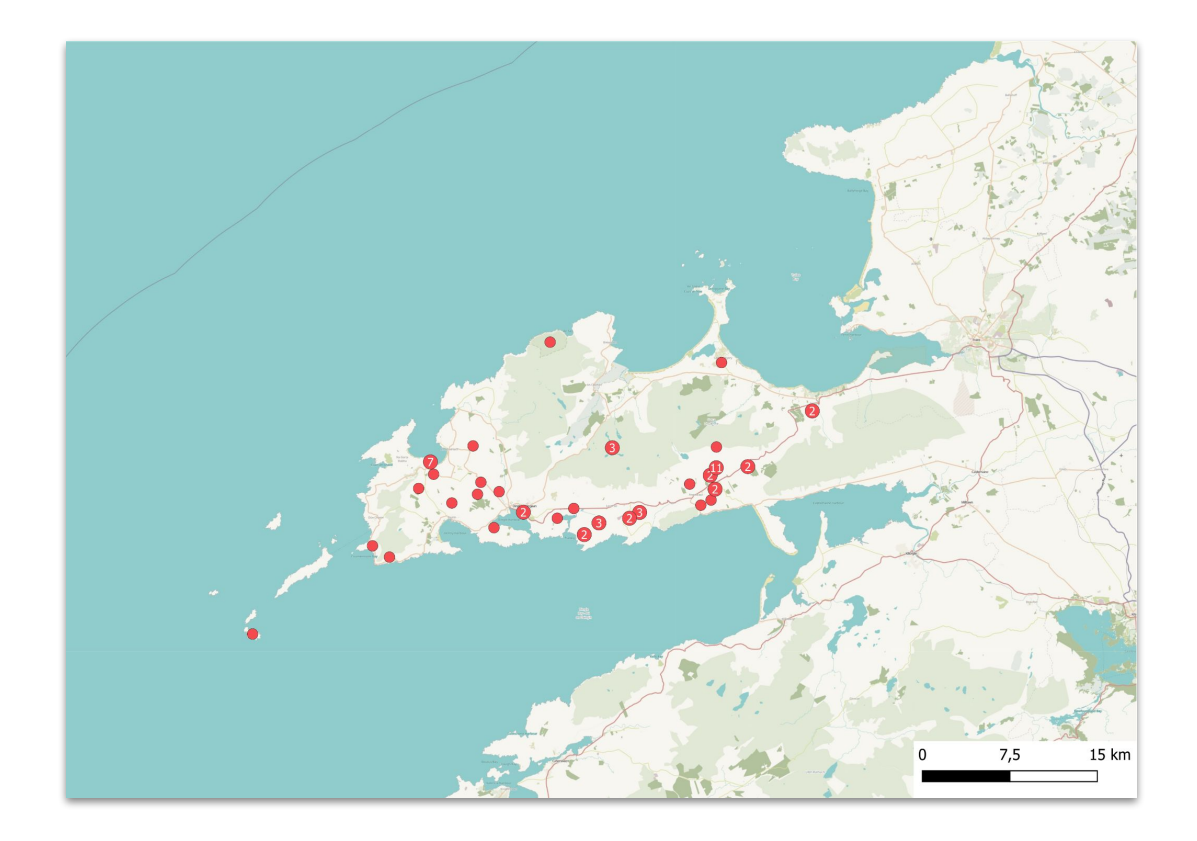

## OGHAM STONES IN THE BARONY CORCA DHUIBHNE

#### <https://linkedopenogham.github.io/ogham-lod/OW6/index.html>

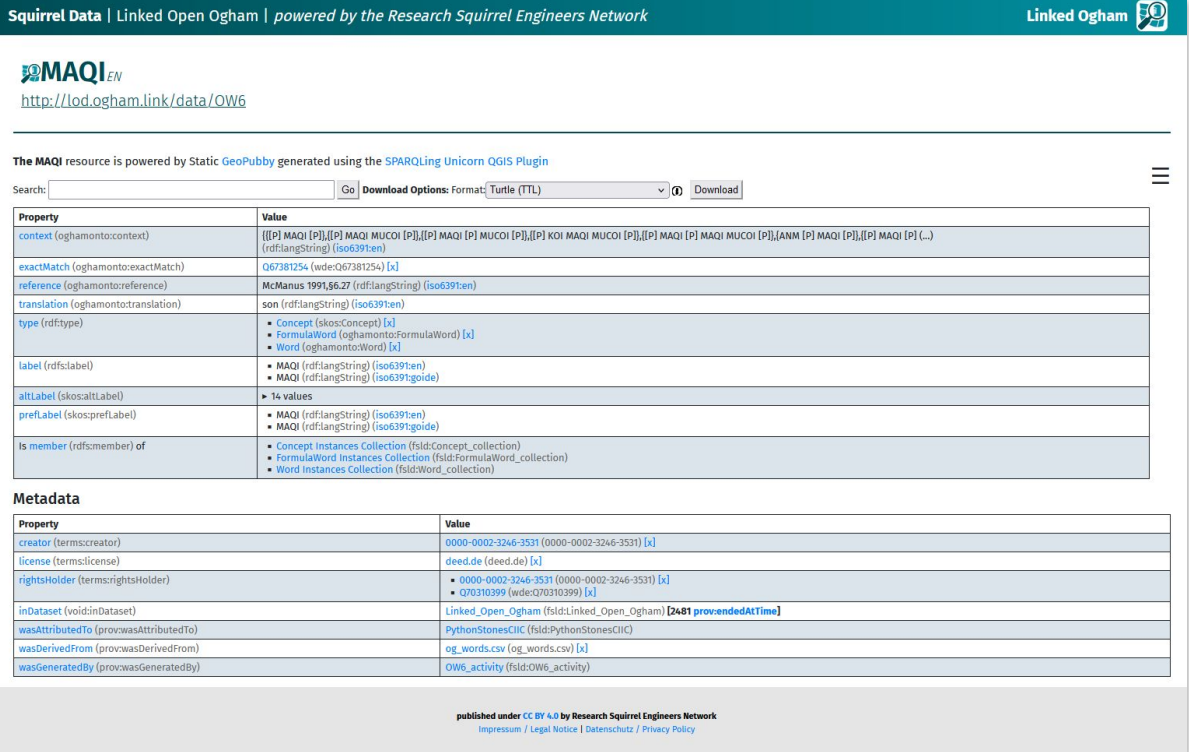

## **Ogham Stones with Word MAQI (=son of)**

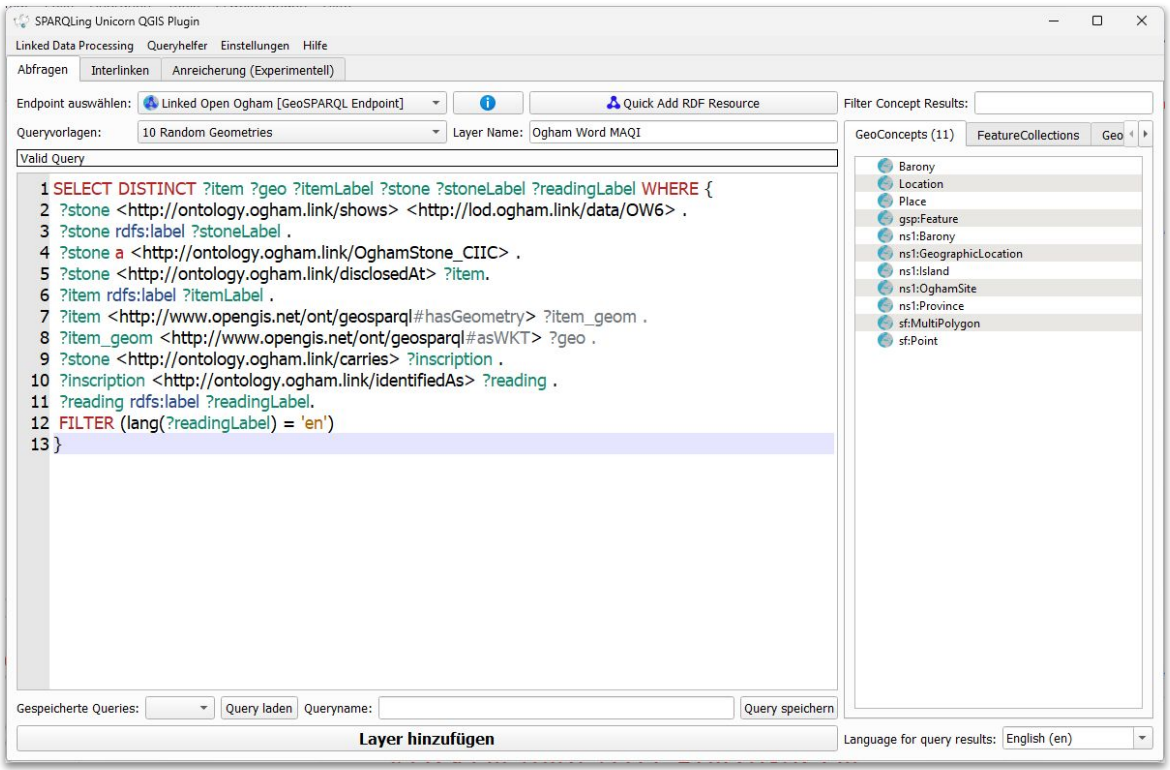

## OGHAM STONES WITH WORD MAQI (=SON OF)

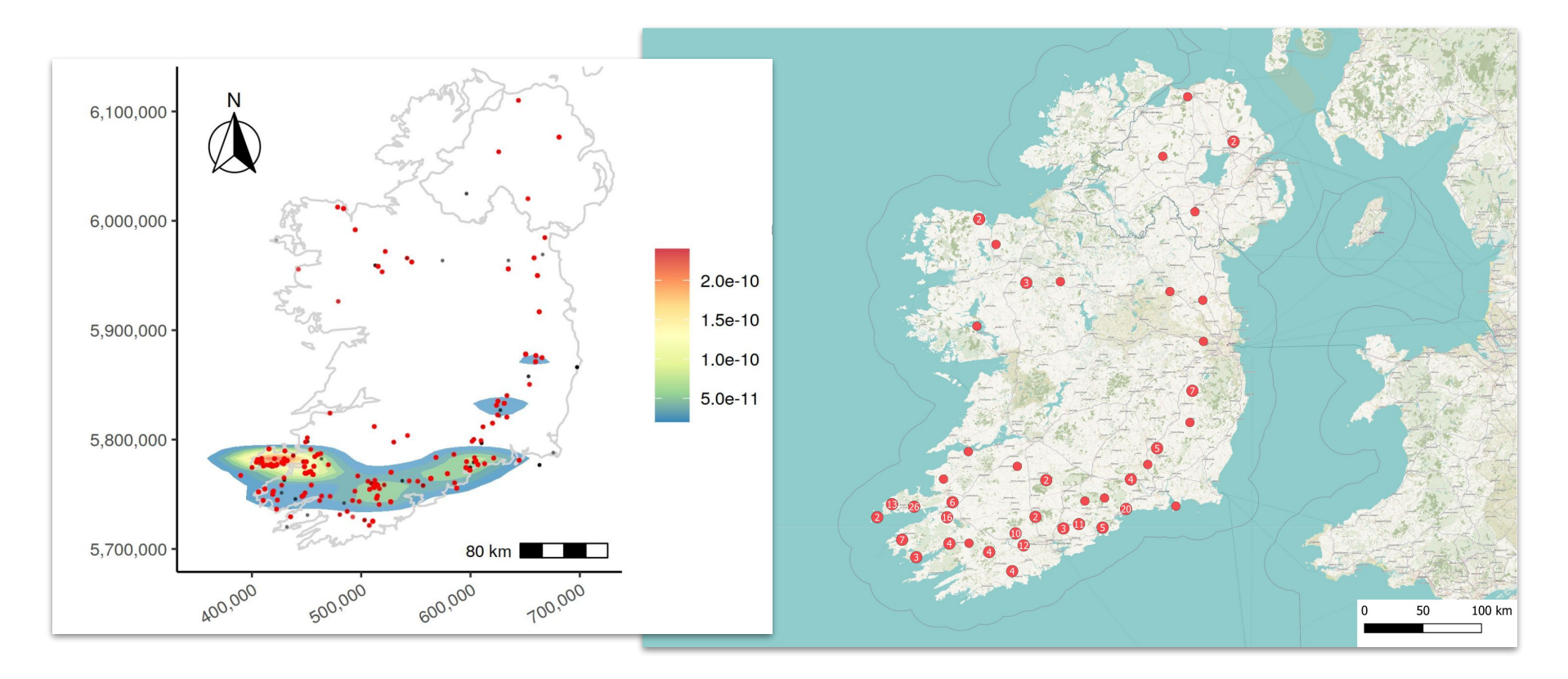

## OGHAM STONES WITH WORD MAQI (=SON OF)

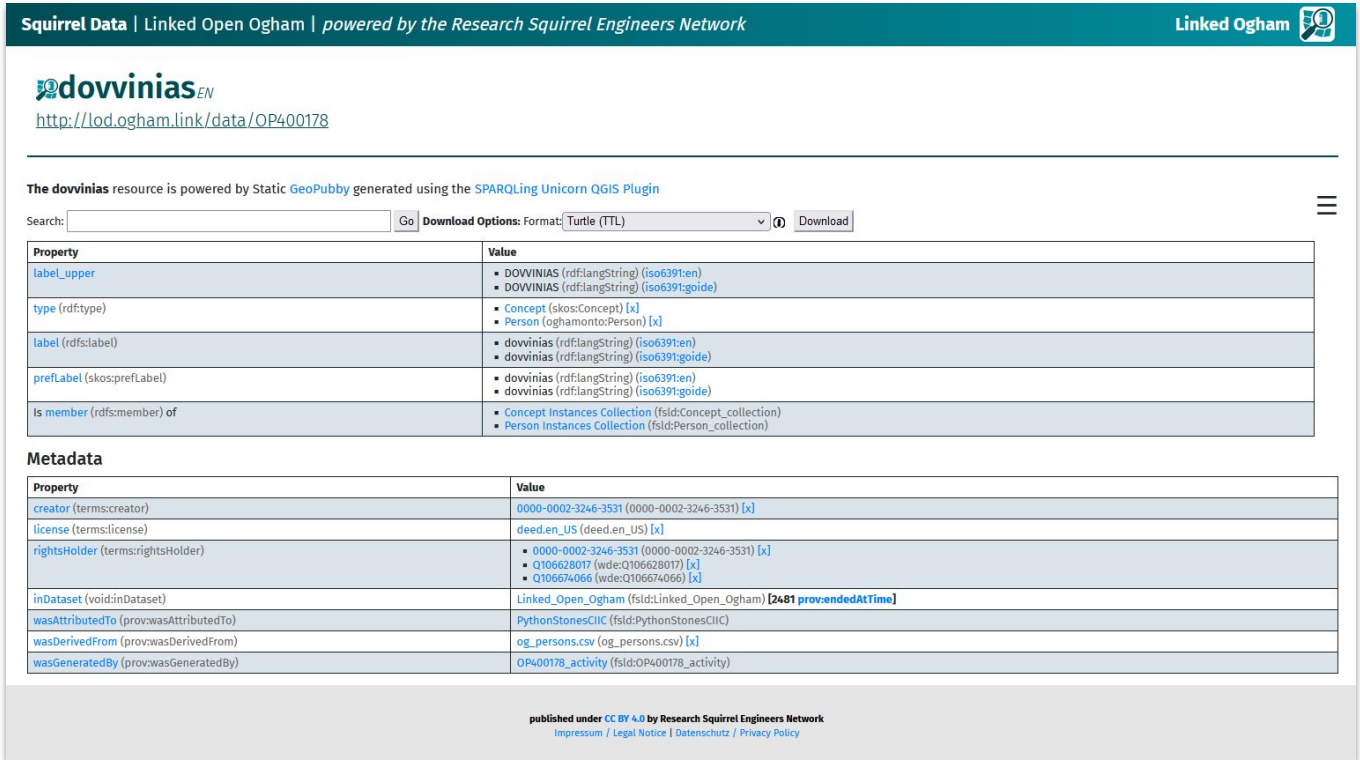

## **Ogham Stones with Person "dovvinias"**

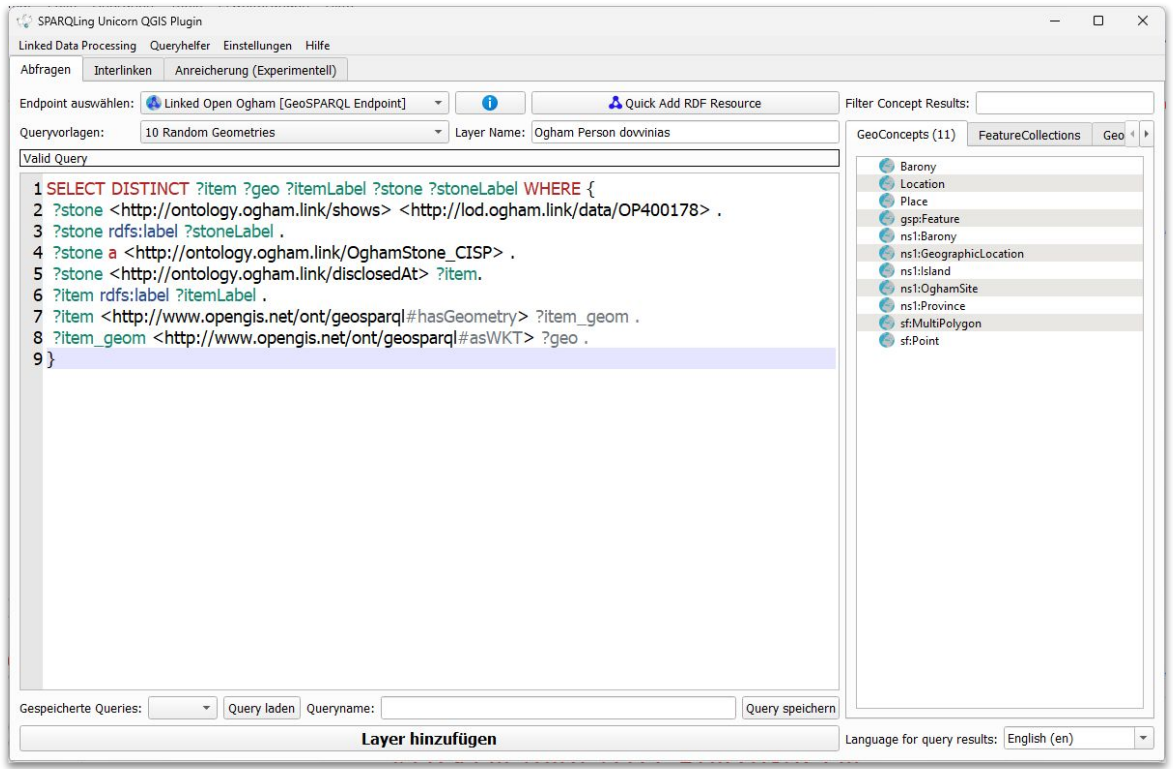

## OGHAM STONES WITH PERSON "DOVVINIAS"

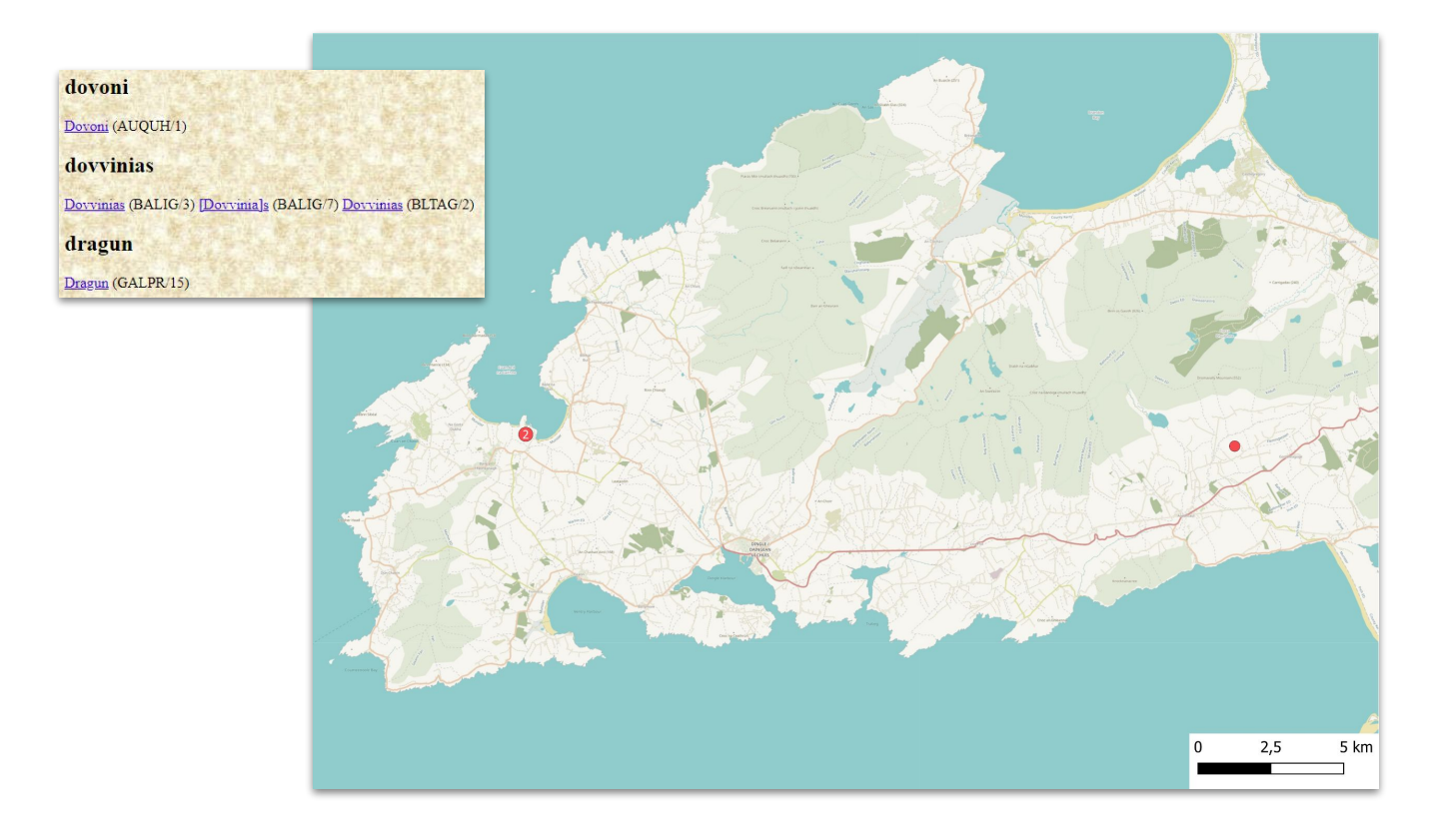

## OGHAM STONES WITH PERSON "DOVVINIAS"

# **Ogham Examples in the wild and in Museums**

# OGHAM STONES IN THE WILD!

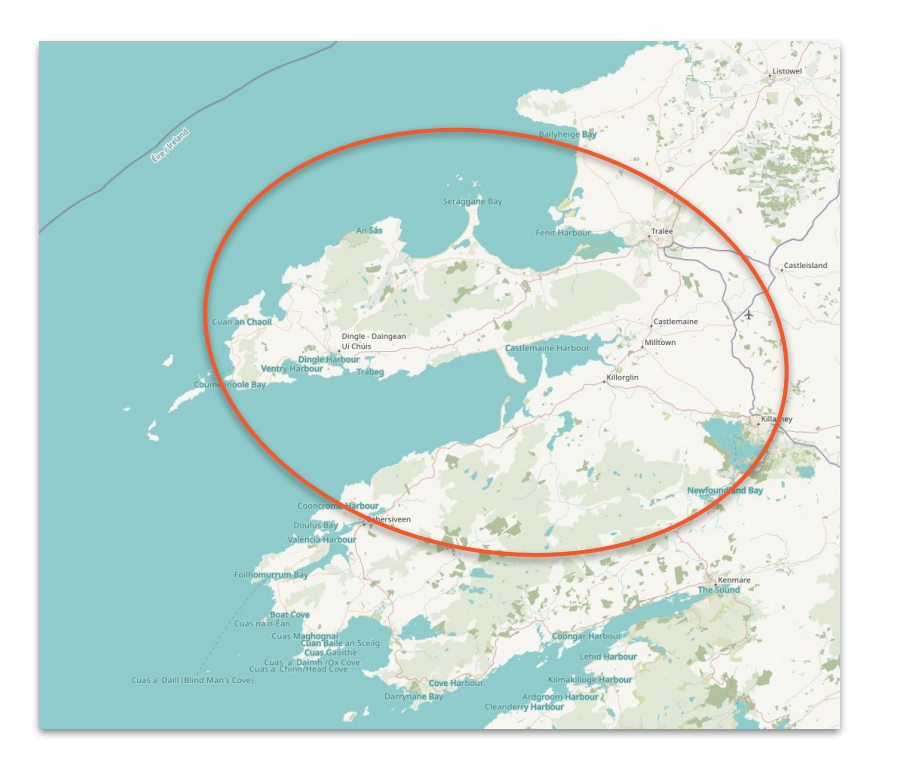

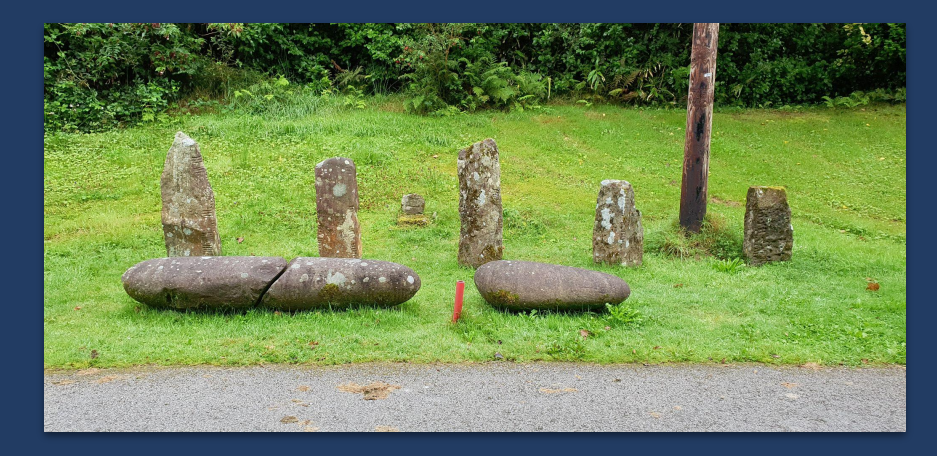

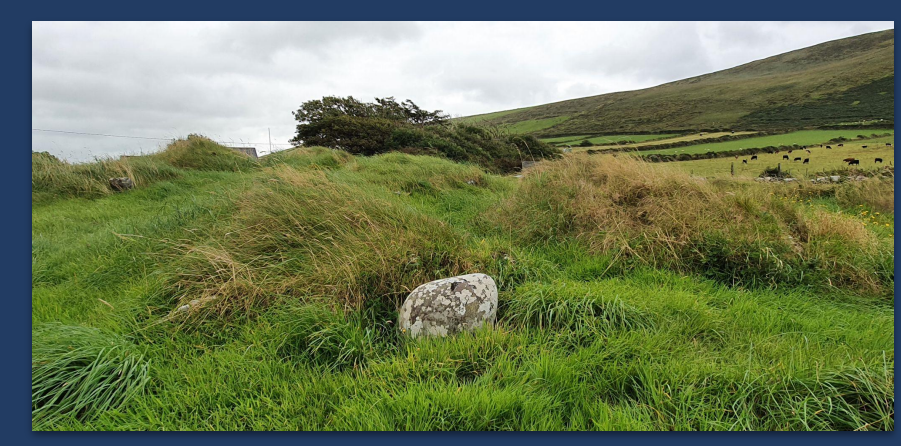

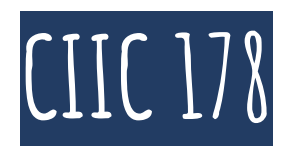

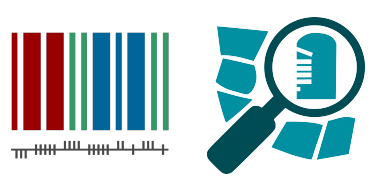

- **● Coumeenole North / Dunmore Head**
- **● OSM: node/5145413640**
- **● Wikidata: Q70892682**
- **● O3d: 178.\_Coumeenole**
- **● SMR: KE052-059002-**

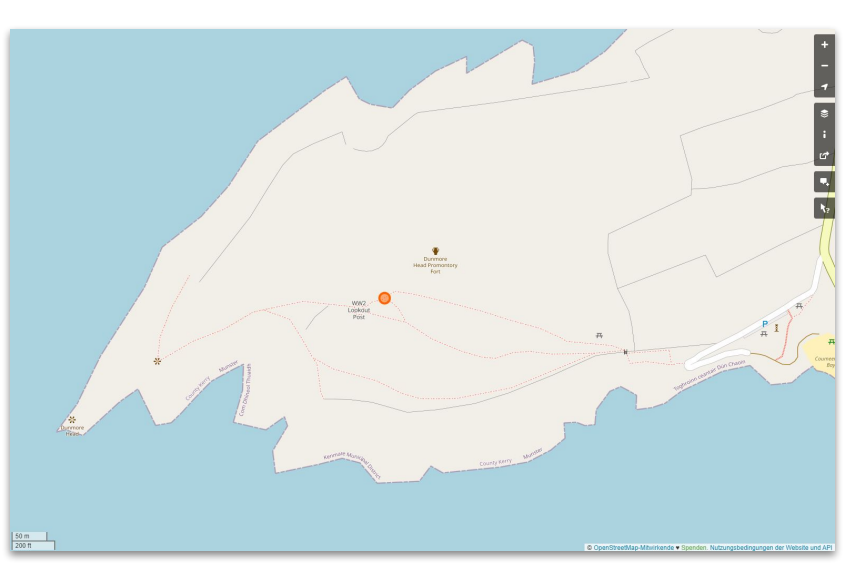

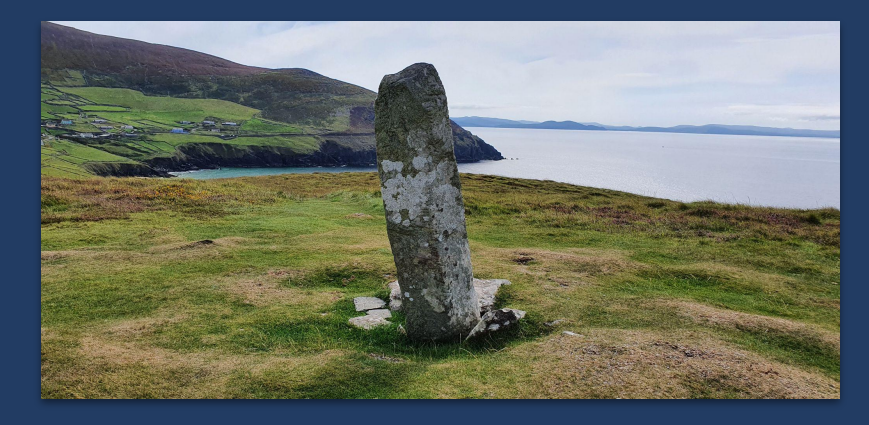

## Knoten: CIIC 178  $(5145413640)$

 $\times$ 

Version #8

added historic site #NationalMonuments

Bearbeitet yor, weniger, als einer. Minute von fthierygeo Änderungssatz #133566233 Standort: 52.1102476, -10.4731913

### **Tags**

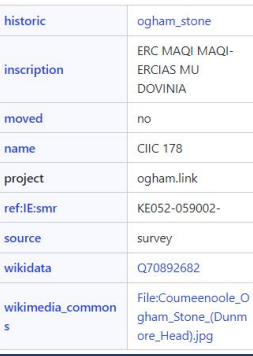

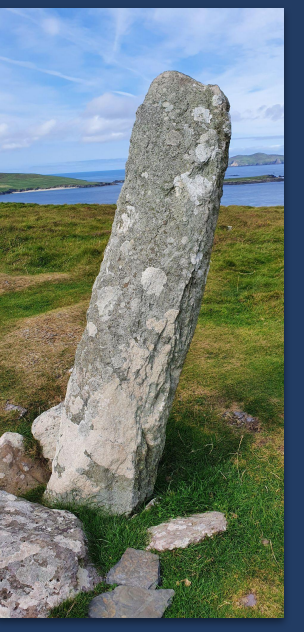

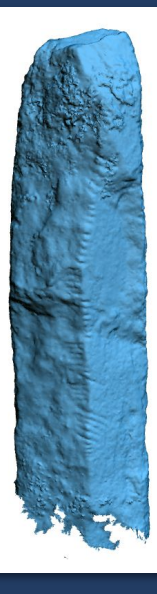

↑ Ogham in 3D Project, DIAS, CC BY-NC-SA 3.0 Ireland

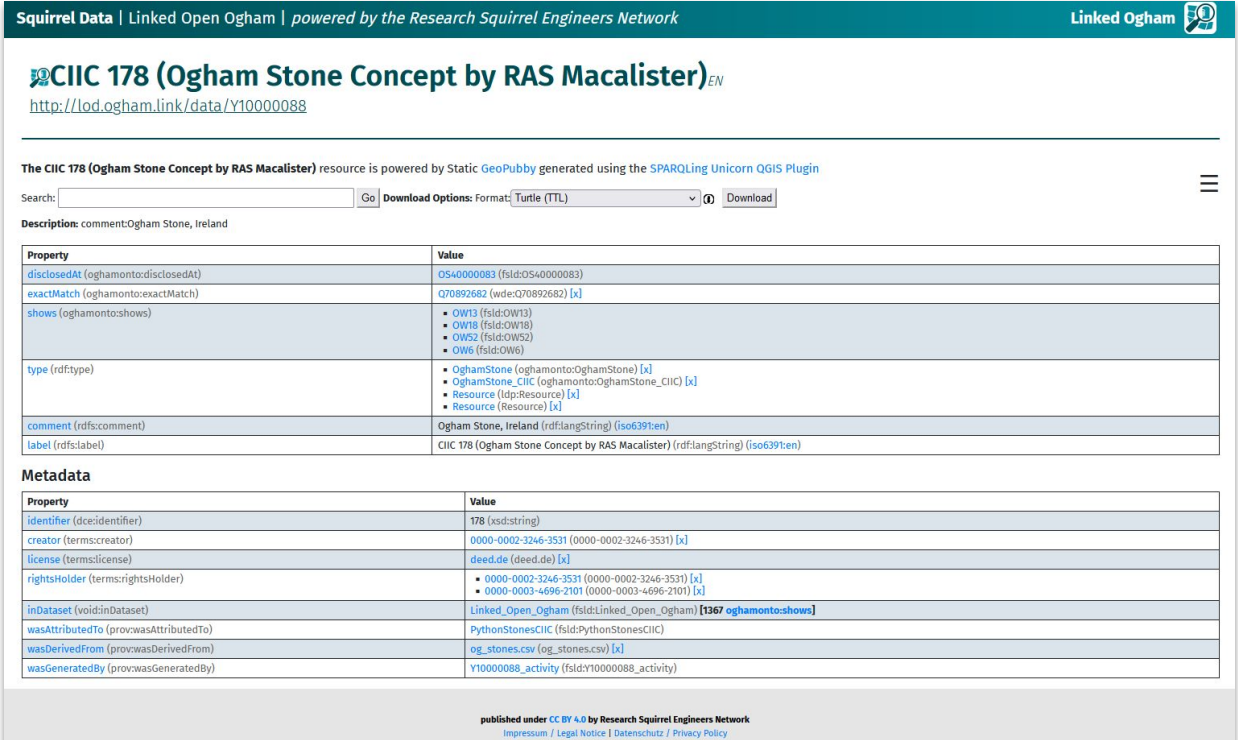

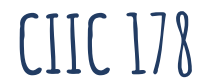

# **CIIC 187**

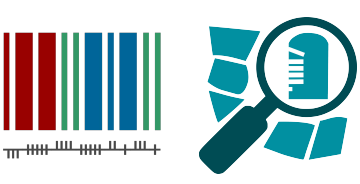

- **● Kilmalkedar Church (Cill Maoilchéadair)**
- **● OSM: node/9110402648**
- **● Wikidata: Q70892706**
- **● O3d: 187.\_Kilmalkedar**
- **● SMR: KE052-059002-**

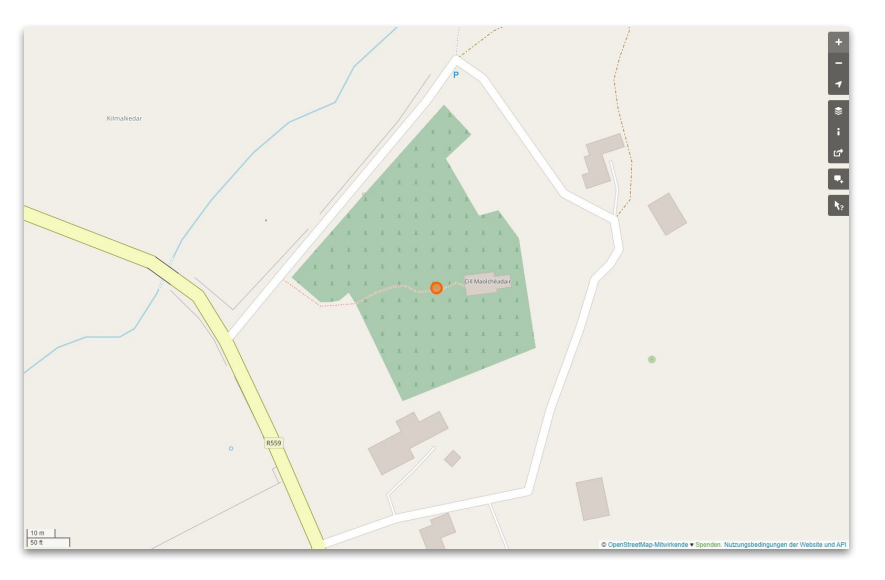

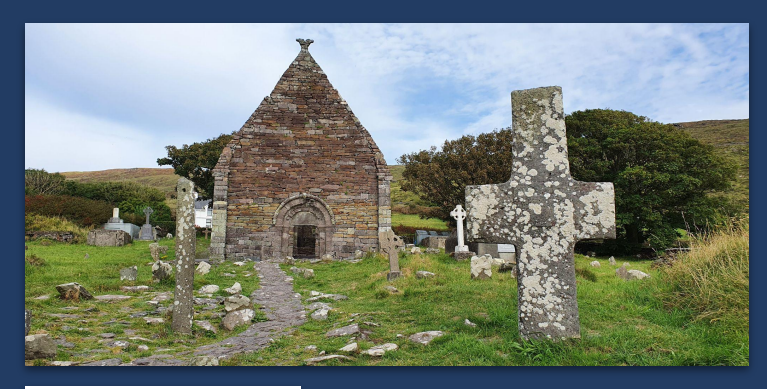

### Knoten: CIIC 187  $(9110402648)$

### Version #5

small fixes

Bearbeitet vor 20 Tagen von fthierygeo Änderungssatz #125625590 Standort: 52.1847478, -10.3364628

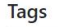

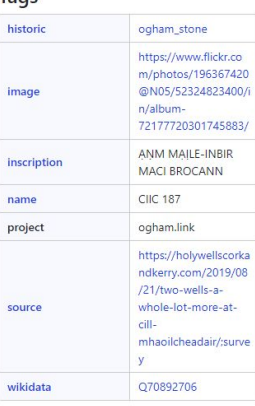

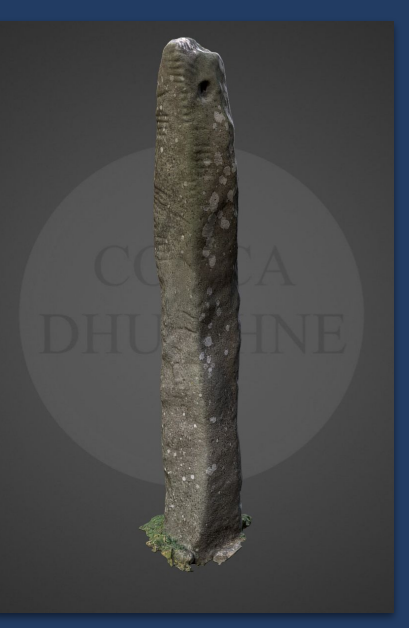

↑ Ogham in 3D Project, DIAS, CC BY-NC-SA 3.0 Ireland

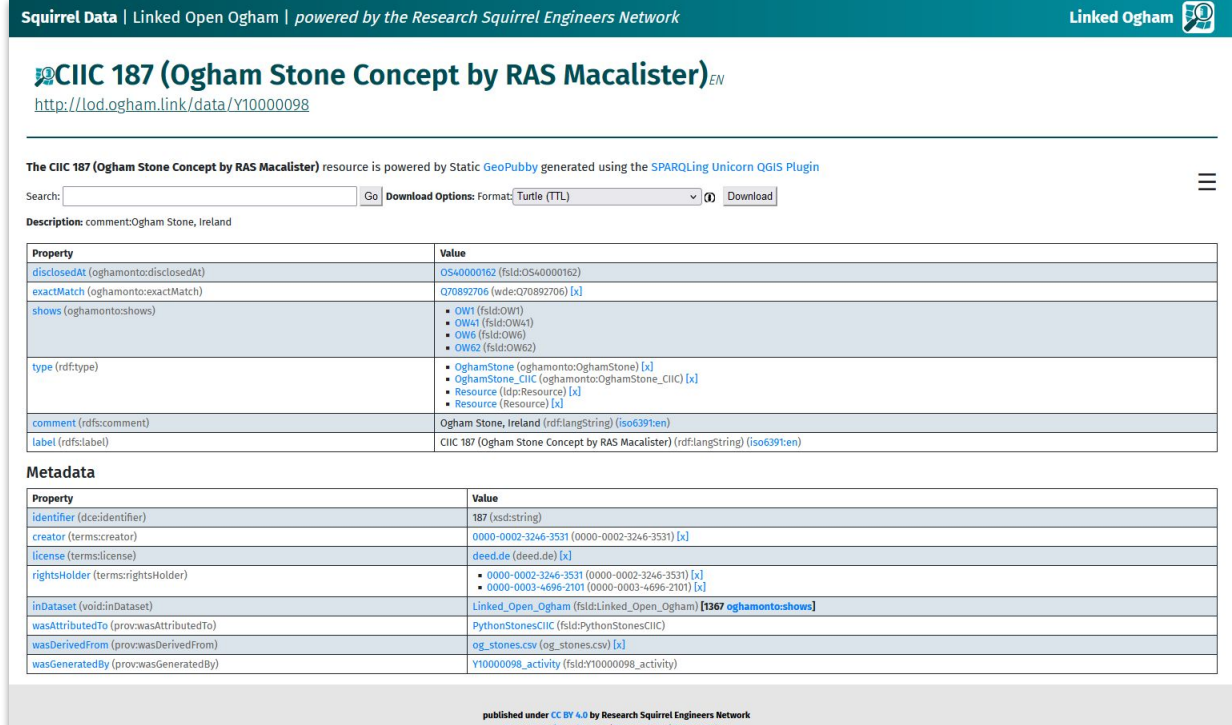

Impressum / Legal Notice | Datenschutz / Privacy Policy

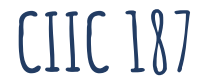

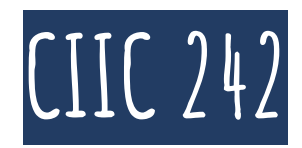

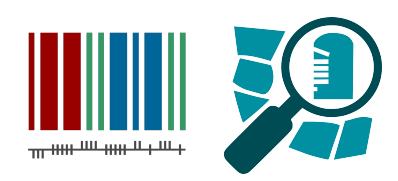

- **● Aghadoe Church (Ruine)**
- **● OSM: node/10040757680**
- **● Wikidata: Q70892852**
- **● O3d: 242.\_Parkavonear**
- **● SMR: KE066-016009-**

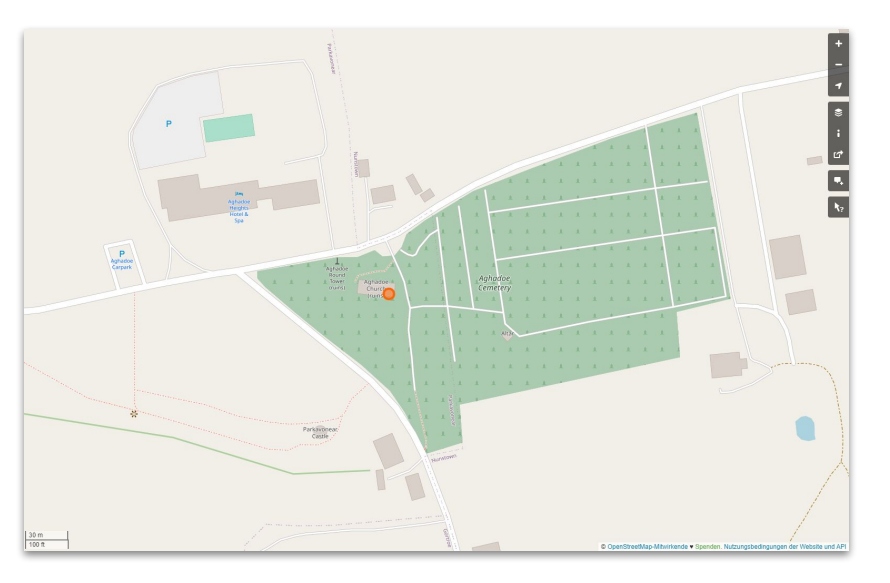

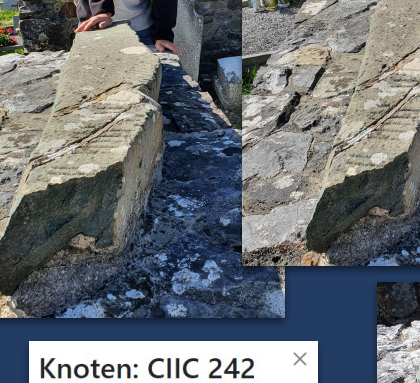

## $(10040757680)$ Version #3

add SMR number

Bearbeitet vor einer Minute von fthierygeo Änderungssatz #133566349 Standort: 52,0767683, -9,5543233

### **Tags**

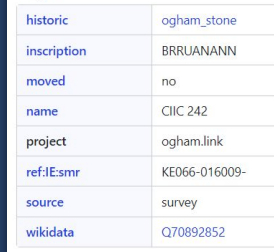

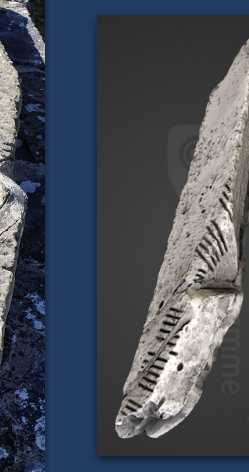

↑ Ogham in 3D Project, DIAS, CC BY-NC-SA 3.0 Ireland

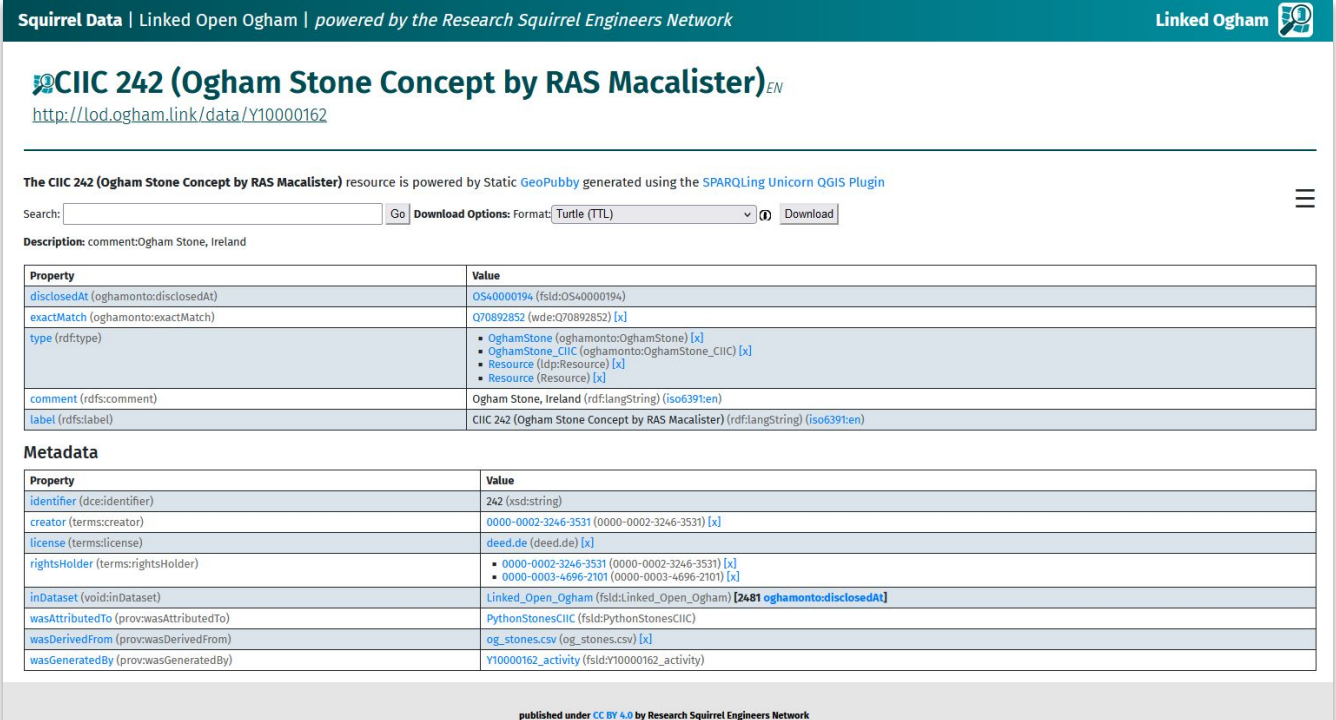

Impressum / Legal Notice | Datenschutz / Privacy Policy

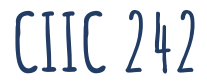

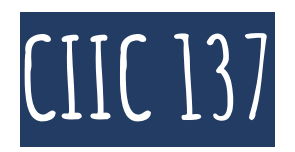

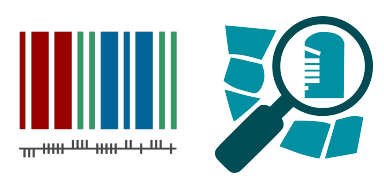

- **● Trinity College / Book of Kells Dublin: #A**
- **● OSM: node/10040750611**
- **● Wikidata: Q70892569**

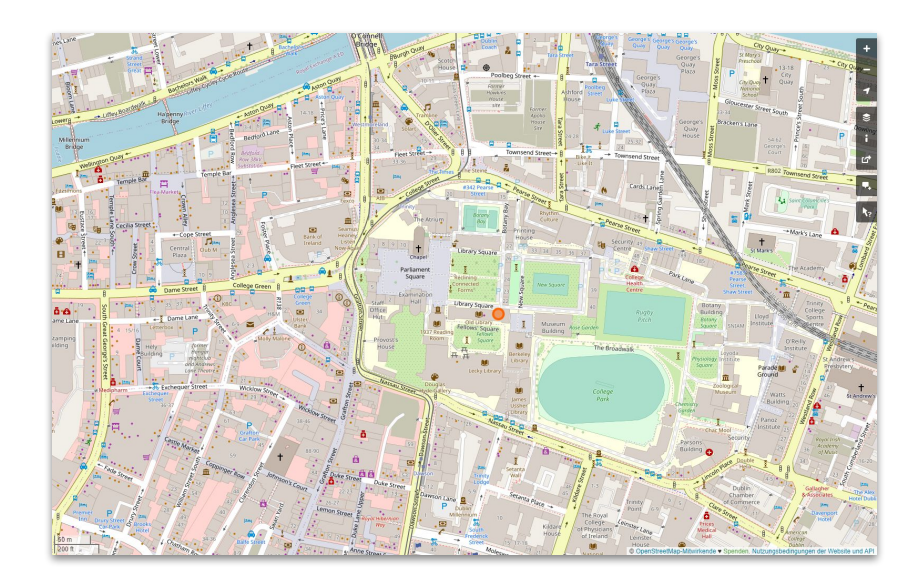

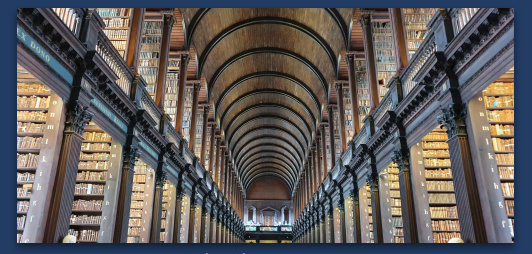

↑ Florian Thiery, CC BY-NC-SA 4.0

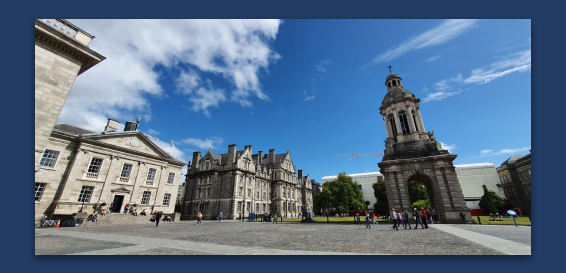

### Knoten: CIIC 137  $(10040750611)$

Version #2

added more information

Bearbeitet vor 1 Minute von fthierygeo Anderungssatz #126441441<br>Standort: 53,3439268, -6,2564185

### Tags

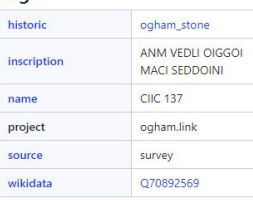

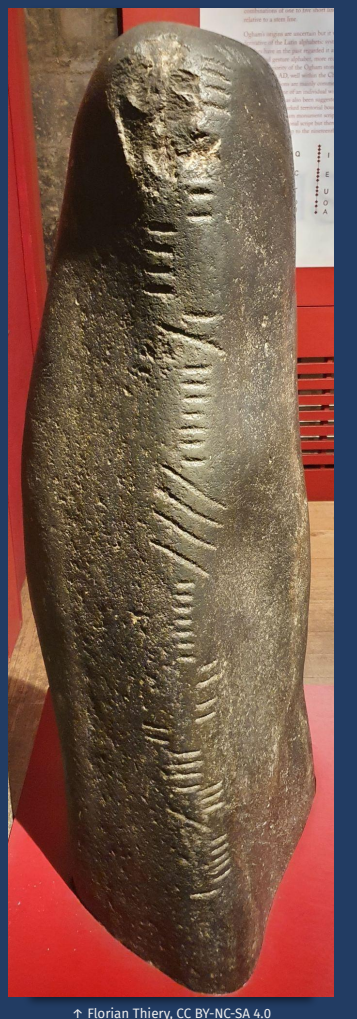

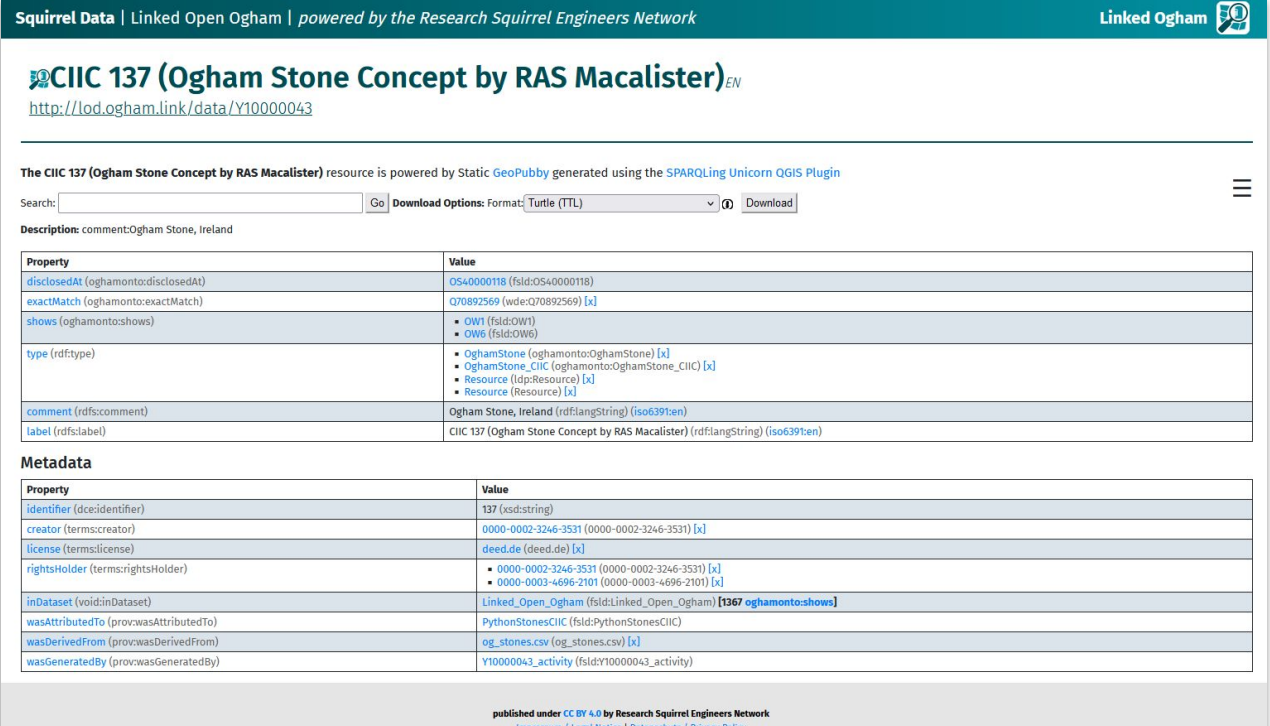

**CIIC 137**

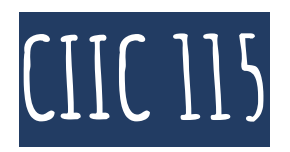

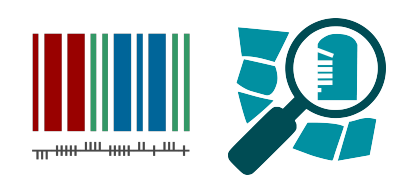

- **● UCC Cork Stone Corridor: #26**
- **● OSM: node/9990835587**
- **● Wikidata: Q69383434**

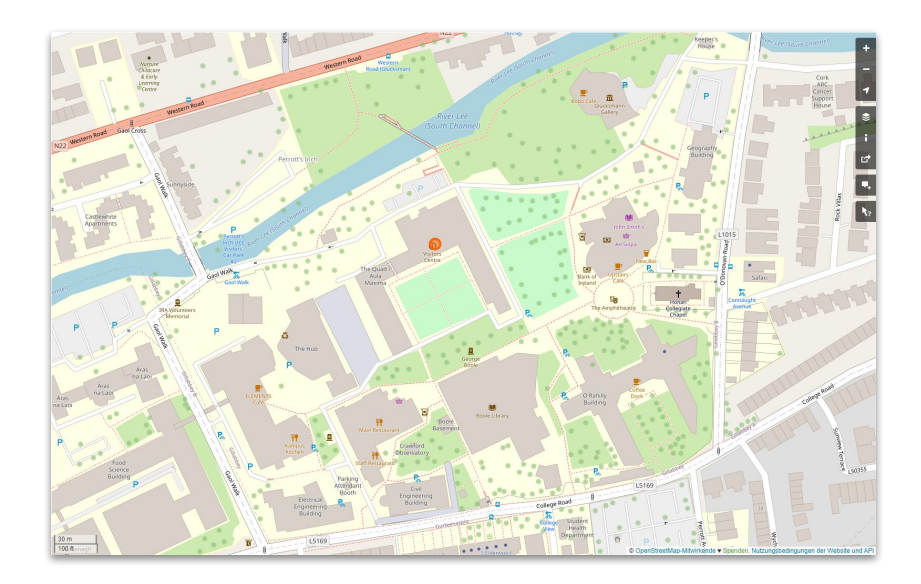

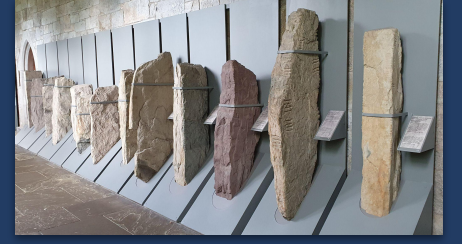

↑ Florian Thiery, CC BY-NC-SA 4.0

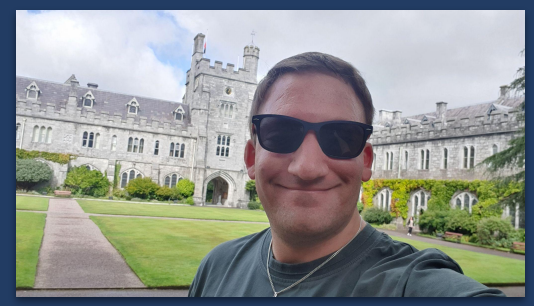

Knoten: CIIC 115 / **UCC 26**  $(9990835587)$ 

Version #2 small fixes

Bearbeitet vor 20 Tagen von fthierygeo Änderungssatz #125625625 Standort: 51.8938181. - 8.4920871

### **Tags**

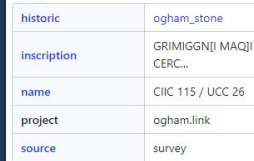

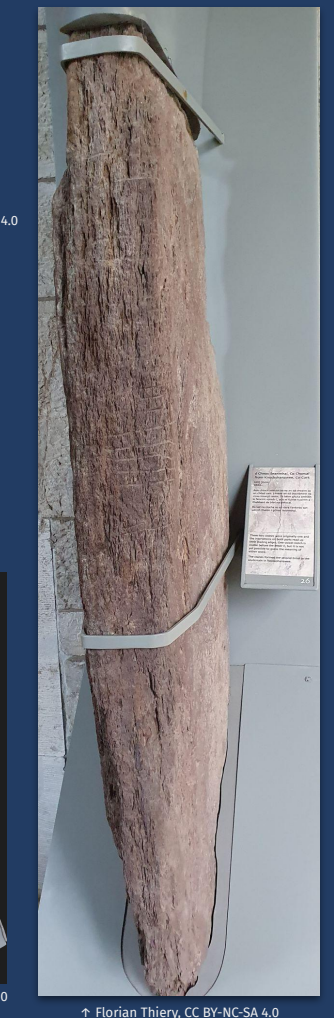

↑ Florian Thiery, CC BY-NC-SA 4.0

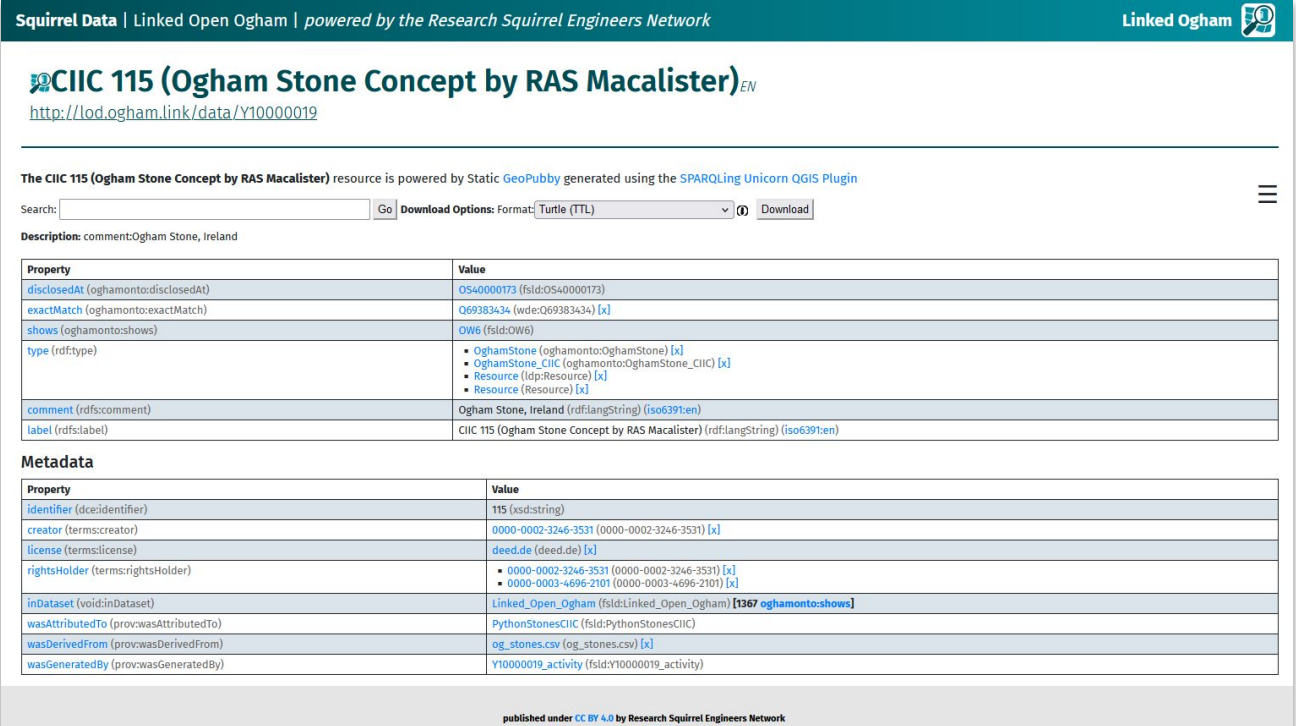

Impressum / Legal Notice | Datenschutz / Privacy Policy

CIIC 115

# **The Story behind the findspot of CIIC 81 as Linked Open Data**

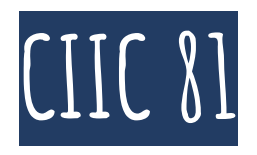

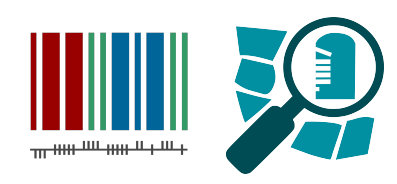

- **● UCC Cork Stone Corridor: #4**
- **● OSM: node/11071361392**
- **● Wikidata: Q106680733**

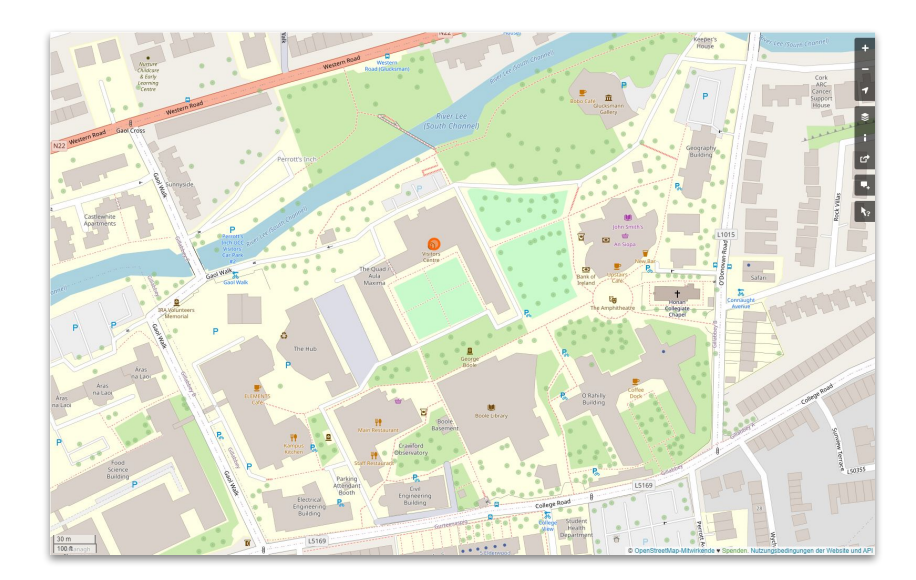

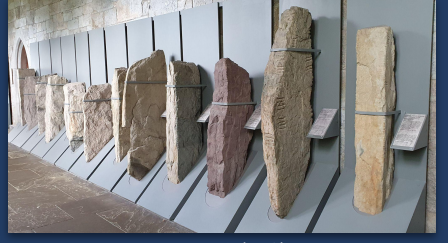

↑ Florian Thiery, CC BY-NC-SA 4.0

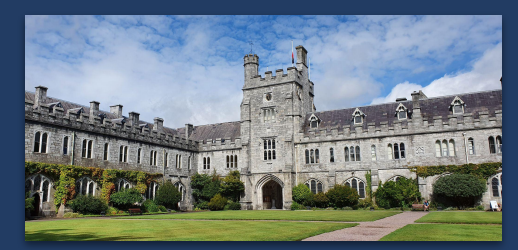

### Knoten: CIIC 81 / UCC 4 (11071361392)

Version #2 added metadata

Bearbeitet vor 19 Tagen von fthierygeo Änderungssatz #139090380 Standort: 51,8938126, -8,4921198

#### Tags

historic ogham\_stone C[A]SSITT[A7O]S inscription MAQI MU[CO]I CALLITI moved yes moved to Q69379477 CIIC 81 / UCC 4 name project ogham.link source survey Q106680733 wikidata

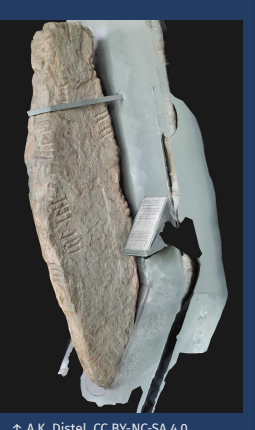

↑ A.K. Distel, CC BY-NC-SA 4.0

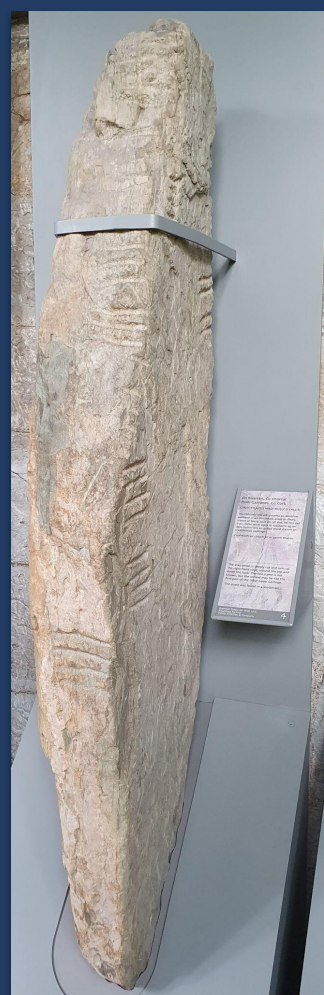

Squirrel Data | Linked Open Ogham | powered by the Research Squirrel Engineers Network

Linked Ogham CO

Ξ

### **@CIIC 81 (Ogham Stone Concept by RAS Macalister)**

http://lod.ogham.link/data/Y10000303

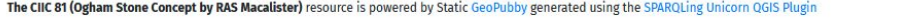

Search: Go Download Options: Format: Turtle (TTL)  $\vee$  (i) Download

Description: comment:Ogham Stone, Ireland

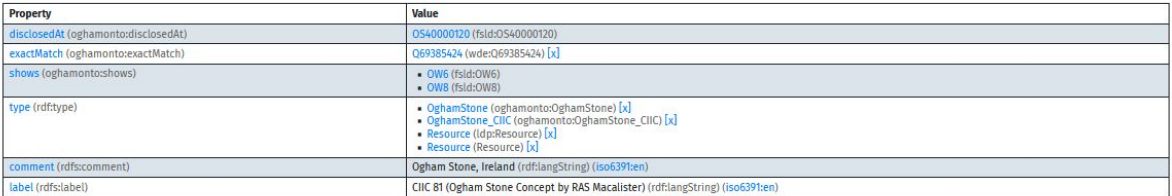

#### Metadata

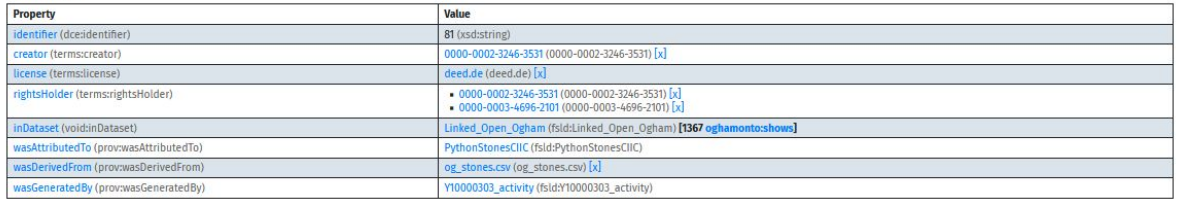

#### published under CC BY 4.0 by Research Squirrel Engineers Network

Impressum / Legal Notice | Datenschutz / Privacy Policy

CIIC 81

## **Location and history:**

According to **Brash, JRSAI 10, 1869**, 260, the stone was found in a structure called *Rath Lisheenagreine*, in the townland of Gurranes (sic!), parish of Templemartin, 1 mle. north of the parish church (the village in question is named "Gurranes" in the Cork U.C. too). A detailed map of the rath (in connection with the larger Rath Lisnacaheragh) is available in S.P. O' RV ordain's article in PRIA 47-C, 1941-42, 77 ff. - According to Brash, the stone was discovered by one farmer Crowley 17 years before (the publication of his article in JRSAI 10, 1869); Macalister states in CIIC that it "has been known since the sixities" and "appears to have come from a souterrain in the group" of "earth-works" on the townland of Gurranes. The first report was made by John Lyons, C.C., Newcestown, Enniskeane; Brash's visit took place on 16.12.1868. The stone was moved to the Museum of the U.C., Cork after Macalister first visited it (at that time it was still "standing loosely in one of the ditches": CIIC 1, 84). In the collection of the U.C., it is assigned no. 17.

## **Description in the TITUS Database**

#### **via <https://www.jstor.org/stable/25497789>**

The next Ogham inscribed stone I have to notice was found at Gurranes, county of Cork. This monument was found in a Rath called Lisheenagreine, on the townland of Gurranes, and parish of Templemartin, county of Cork, and one quarter of a mile north of the parish church. My first information of its existence was received from the Rev. John Lyons, C. C., Newcestown, Enniskeane, who informed me that a stone, bearing marks, which he believed to be Oghams, was seen by him, in the locality above named.

## **description in Brash (1869), p.260**

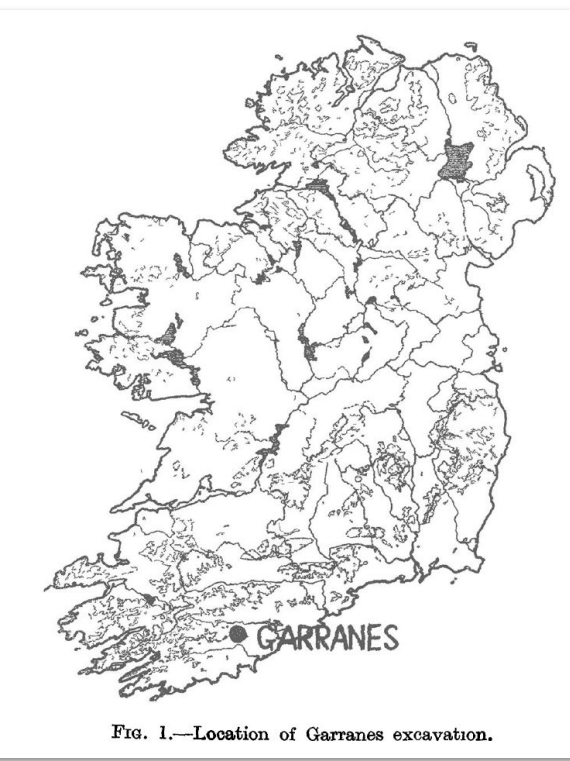

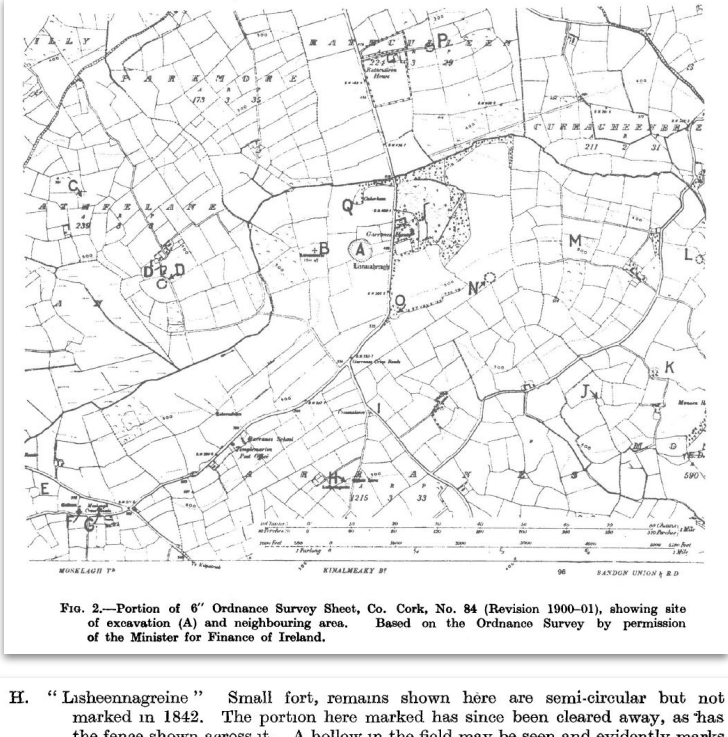

marked in 1842. The portion here marked has since been cleared away, as has the fence shown across it. A hollow in the field may be seen and evidently marks the site. An ogham stone was found here and is now in University College, Cork.  $(J.C.H.A.S., XXVI (1931), 67).$ 

## **description in Ríordáin & Ryan (1941/42), pp.78 ff.**

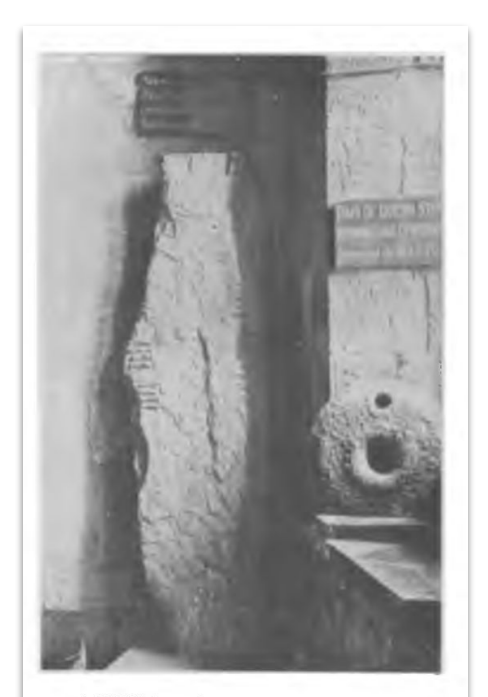

OGHAM STONE (from Garranes) At UNIVERSITY COLLEGE, CORK.

(Photo by Sean P. O Riordain, M.A.)

#### **via via<http://corkhist.ie> (Journal of the Cork Historical and Archaeological Society, [1931, Vol. 36, No. 144, pages 57-68](https://www.corkhist.ie/wp-content/uploads/jfiles/1931/b1931-020.pdf)**

Lisnaboul (O.M.).—tior no Duaite, The Fort of the Cattle-Place. This single-ramparted lios is in the south-east corner of Garranes townland.

Lirin na Kneine, the Little Fort of the Sun. This lios has been levelled, but the sign of its position may be seen in the field (in Kelly's farm). In this lios was discovered the large Ogham stone now in University College, Cork. The stone was discovered by a farmer while earthing potatoes on the site of the lios, some years after the levelling of the latter, and was then placed in a neighbouring fence (now also levelled) where it was found by Canon Lyons who, later, with the co-operation of Canon O'Mahony, arranged to have it removed to University College. The material is clay slate and the dimensions of the stone are  $5'$  10" high, and 15" by 8" in breadth and thickness respectively near the middle but not so much towards the ends. The inscription reads: Cassittas Maqi Mucoi Calliti—" Cassis, Son of one bearing the tribal name of Calitos" (see J.R.S.A.I., Vol. X., p. 160, article by Richard R. Brash. Also article by Rev. Dr. Henebry in Ivernian Journal,  $Vol. III.$ ).

The site of the lios was excavated by Canon Lyons (according to a letter quoted by Brash) with the following result : "I came on a passage about 8 feet long, half closed with earth. I crept in at the north end, and found a chamber 16 feet long, 5 feet wide and 4 feet high, quite empty. This was excavated like a gravel pit without any masonry excepting at the narrow end, which ran in my direction, but was built with stone, and roofed over with large flags on which there were no traces of inscriptions. We cleared the passage inside to within 6 or 8 feet of where the Ogham stone was found and it ran in that direction, so that the inscribed stone must have been connected with the Cave."

## **description in Ríordáin (1931), p.67**

(E). The monument from Gurranes (Barony of Kinalea) Co. Cork, is the only stone which comes under this heading. Brash, to whom this inscription was reported in 1868 by Rev. John Lyons, found the pillar lying in a ditch to which it had been removed from the circuit of a demolished lios. The stone had been used in the structure of the lios chamber and close to the place is, as usual, the site of a former cillin—named Cros na Leanbh. Professor Macalister found the pillar still at Gurranes in 1907, shortly after which date it was removed to University College.

**description in Power (1932), p.12**

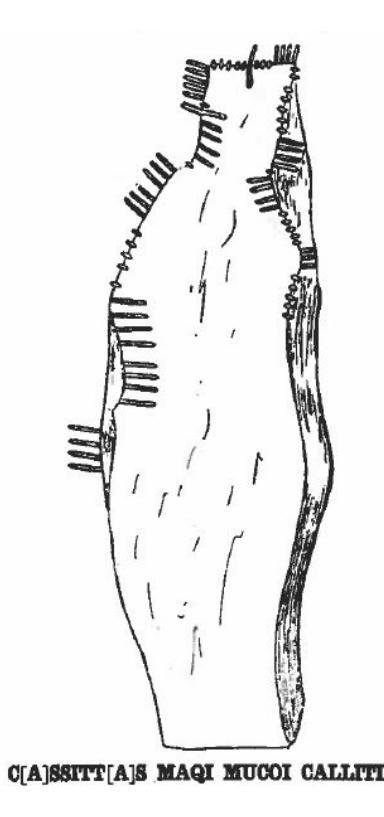

### **BARONY OF KINALMEAKY**

### 81.-Garranes (84).

1869 JRSAI 10:260 (Brash). 1911 \* Ivernian 3:73 (Henebry).<br>On this townland there is an interesting group of earthworks which have recently been examined by excavation. The

present stone, which has been known since the sixties, appears to have come from a souterrain in the group; in Windele's time it was standing loosely in the ground beside one or two others, but it must have fallen shortly after that; for long it lay prostrate in one of the ditches, where I first saw it. It is now in the Museum of University College, Cork. An irregular pillar

## DESCRIPTION IN MACALISTER (1945), PP.83/84

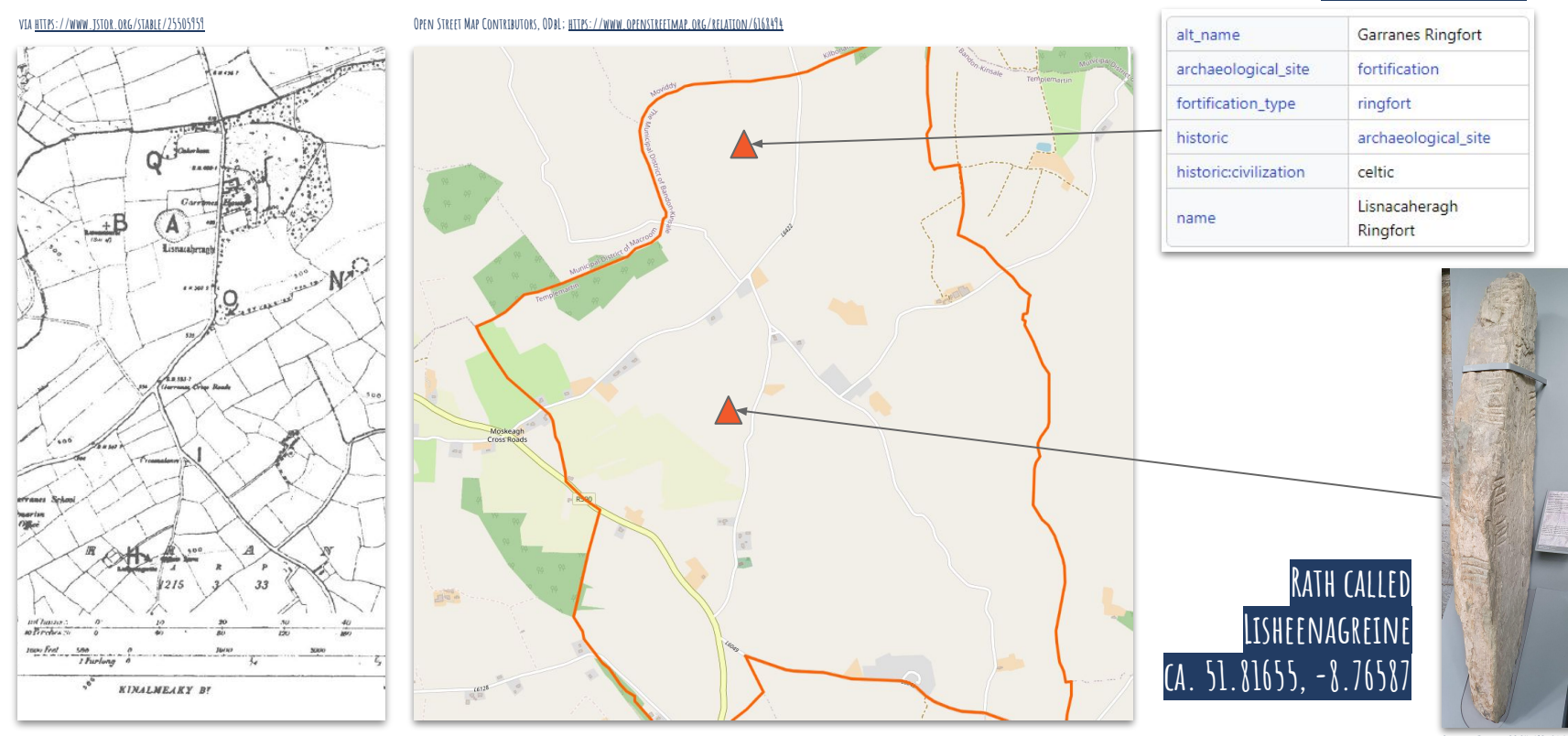

#### **Florian Thiery, CC BY-NC-SA 4.0**

**Open Street Map Contributors, ODbL;<https://www.openstreetmap.org/way/562702954>**

## **CIIC 81 at the original? findspot in Garranes (Lisheenagreine)**

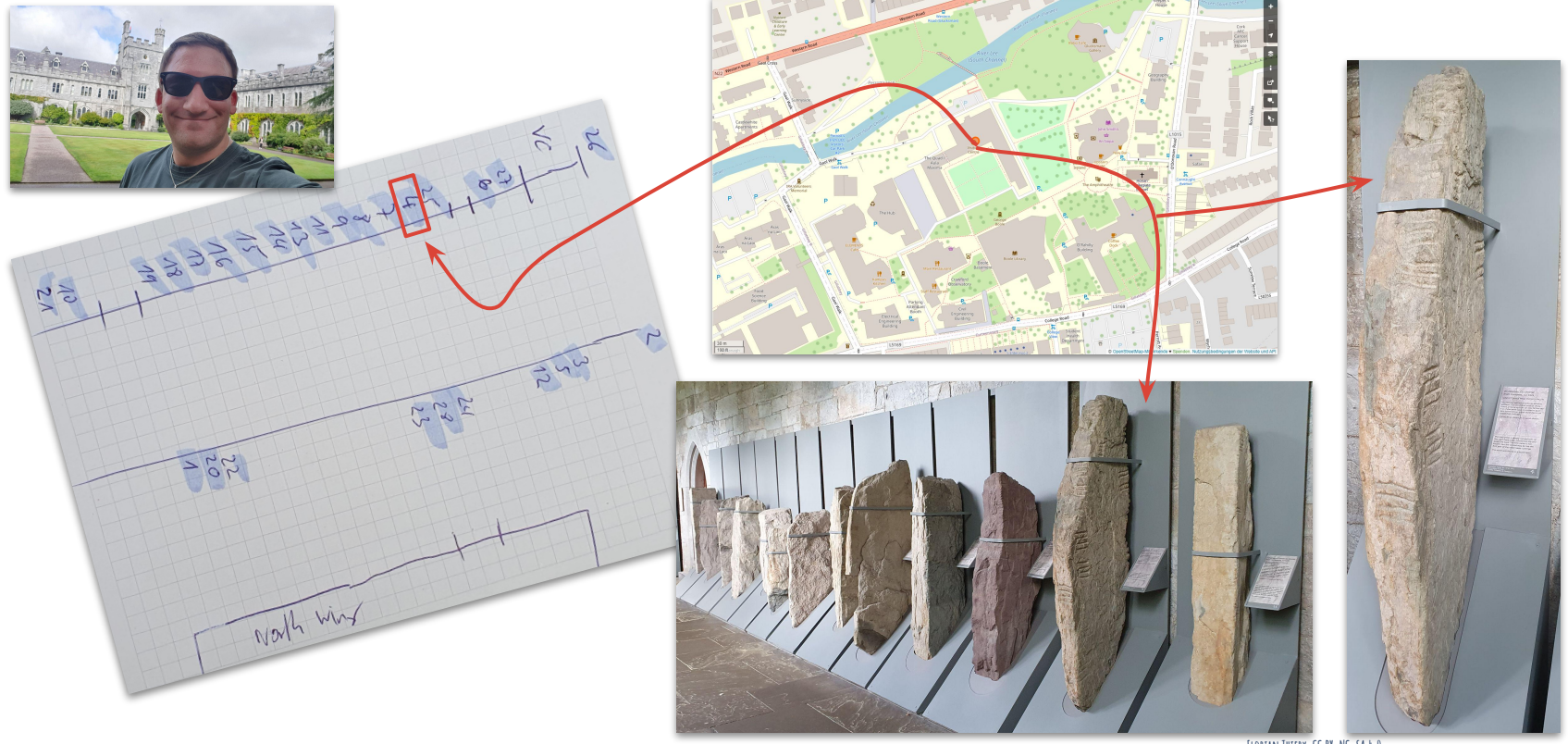

**Florian Thiery, CC BY-NC-SA 4.0**

**Looking at the UCC Stone corridor (2022)**

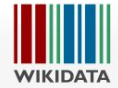

#### Item Discussion

81 (Ogham Stone Concept by the Research Squirrel Ogham Project) (Q106680733)

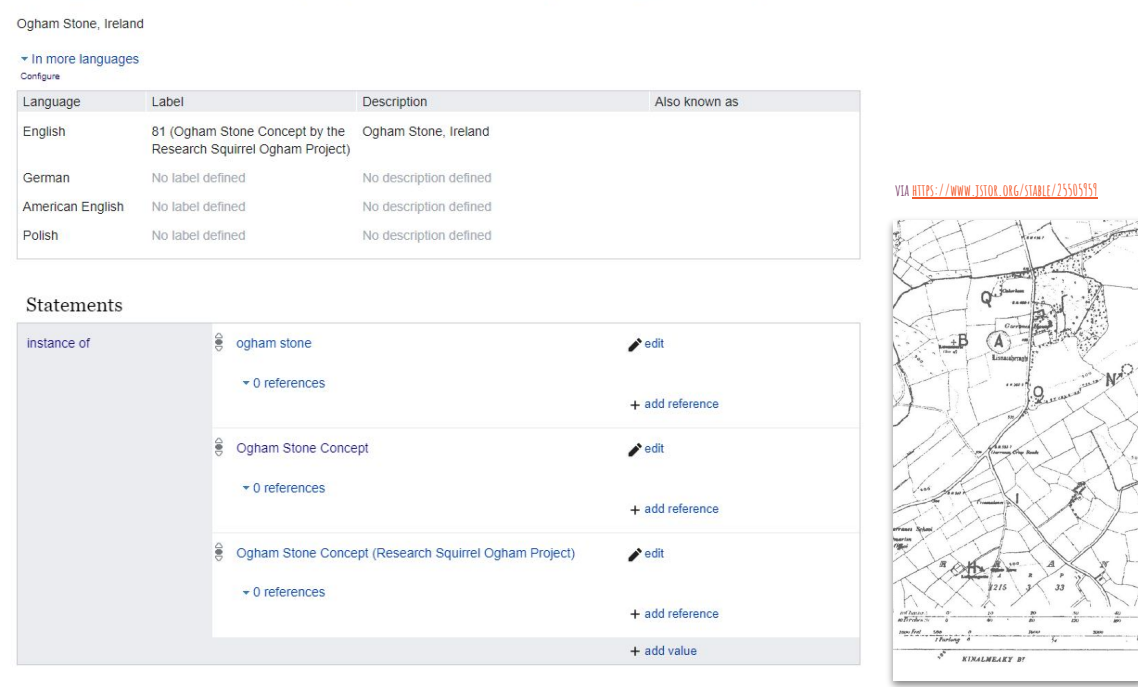

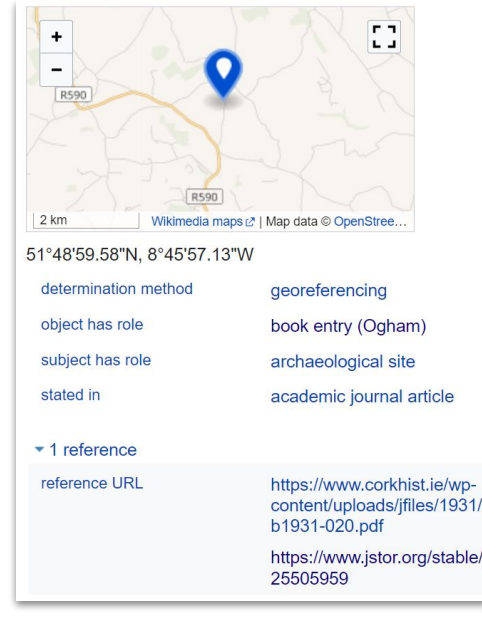

## **Example: CIIC 81 → Found in Garranes (Lisheenagreine)**

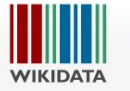

#### Item Discussion

### 81 (Ogham Stone Concept by the Research Squirrel Ogham Project) (Q106680733)

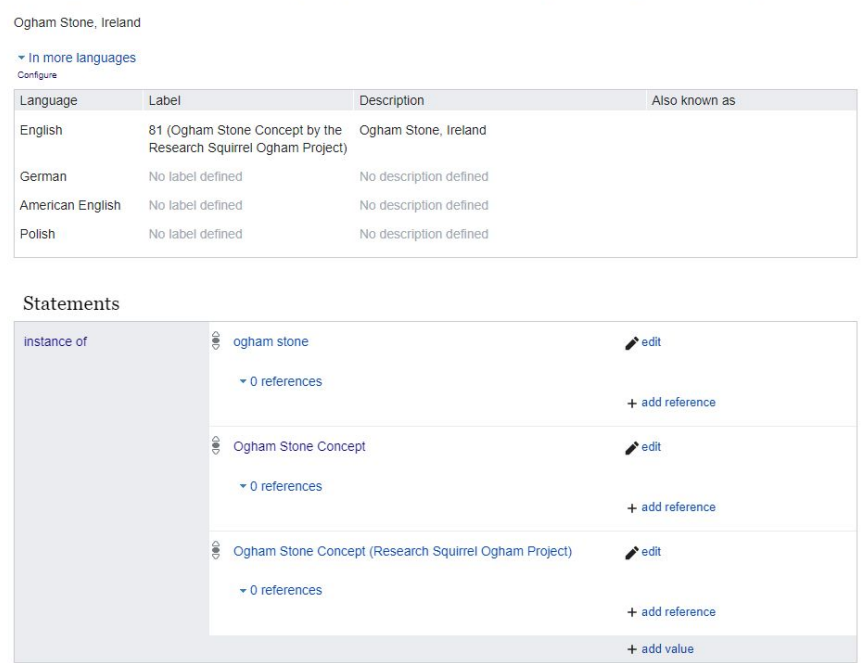

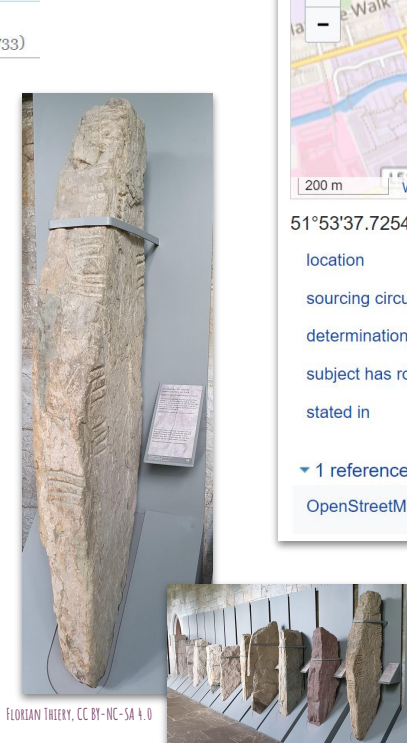

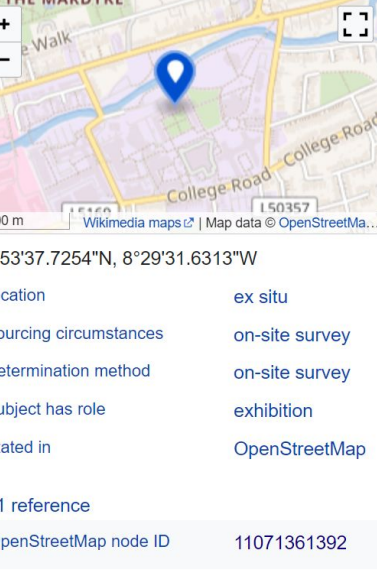

THE MAPDVVE

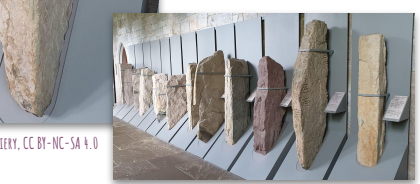

## **Example: CIIC 81 → currently at UCC Cork #4**

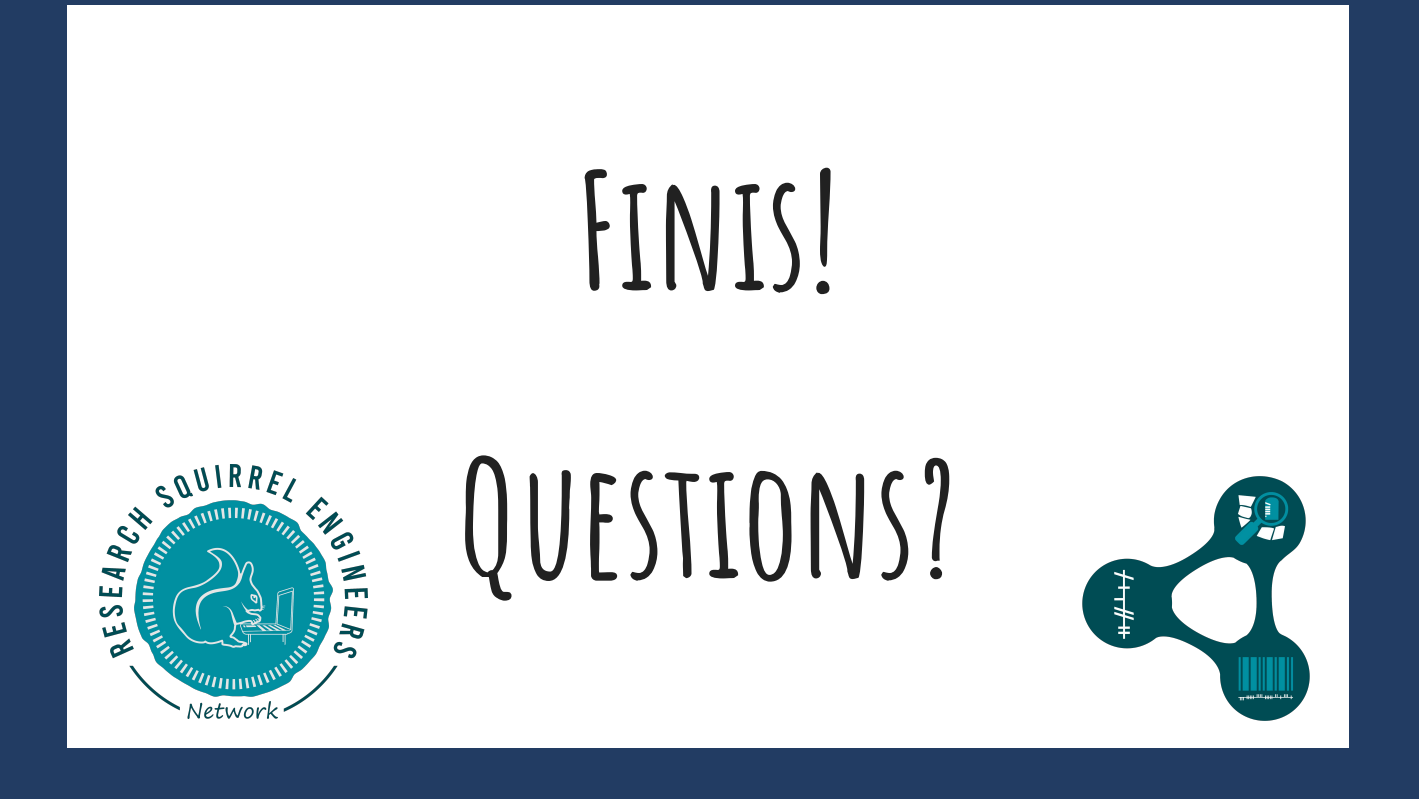

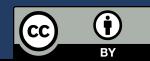

- Macalister, Robert Alexander Stewart. *Corpus Inscriptionum Insularum Celticarum*. Vol. I. Dublin: Stationery Office, 1945.
- Power, P. Canon. The Ogham Stones. University College Cork. Cork: Cork University Press, 1932.

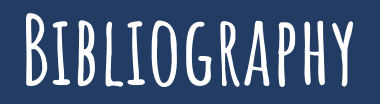